## **LINEAMIENTOS PARA LA ATENCION DEL INTENTO DE SUICIDIO EN ADOLESCENTES**

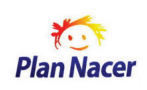

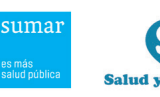

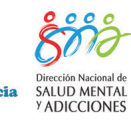

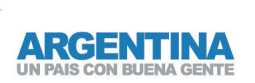

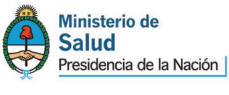

### Lineamientos para la Atención del Intento de Suicidio en Adolescentes

Año 2012

### Autoridades Nacionales

Presidenta de la Nación Dra. Cristina FERNANDEZ DE KIRCHNER

Ministro de Salud Dr. Juan Luis MANZUR

Secretario de Determinantes de la Salud y Relaciones Sanitarias Dr. Eduardo BUSTOS VILLAR Secretario de Promoción y Programas Sanitarios Dr. Máximo DIOSQUE

> Subsecretario de Salud Comunitaria Dr. Guillermo GONZALEZ PRIETO

Directora Nacional de Salud Mental y Adicciones Lic. María Matilde MASSA

Directora de Medicina Comunitaria Silvia Baez ROCHA

Coordinadora del Programa Nacional de Patologías Mentales Severas y **Prevalentes** Dra. Graciela NATELLA

Coordinador del Programa Nacional de Salud Integral en la Adolescencia Dr. Fernando ZINGMAN

#### Autores

Los lineamientos generales de este documento fueron elaborados por el Comité de Expertos, conformado por: Lic. Diana Altavilla, Dr. Alberto Antequera, Dr. Héctor Basile, Dr. Federico Beines, Dra. Silvia Bentolila, Lic. Carlos Boronat, Dr. Gustavo Girard, Lic. Carlos Martínez, Dra. Sandra Novas y Dra. Edith Serfaty, convocados en los meses de noviembre y diciembre de 2010, junto con referentes del Programa Nacional de Salud Integral en la Adolescencia y del Programa Nacional de Patologías Mentales Severas y Prevalentes, los que trabajaron en estos lineamientos entre octubre de 2010 y mayo de 2012.

El documento final fue elaborado por la Dra. Sandra Novas y el Lic. Carlos Martínez, en conjunto con el equipo técnico del Ministerio de Salud de la Nación, con la colaboración de la Dra. Silvia Bentolila y del Dr. Gustavo Girard; sujeto a revisión posterior del Consejo de Expertos en el mes de mayo de 2011.

### Por el Programa Nacional de Salud Integral en la Adolescencia participaron:

Lic. Lucia Pomares y Lic. María Rosner.

#### Por el Programa Nacional de Patologías Mentales Severas y Prevalentes participaron:

Dra. Graciela Natella, Lic. Cecilia Oriol, Dr. Hugo Reales.

#### Colaboradores:

Lic. M. Fernanda Azcotía y Dr. Nicolás Alonso Macrinos, Lic. María Elisa Padrones, Liliana Cabrera, Beatriz Lopez, Lic. Roxana Raimondo, Lic. Gabriela Castro Ferro (Programa Nacional de Patologías Mentales Severas y Prevalentes) y Dra. Andrea Franck (Programa Nacional de Salud Integral en la Adolescencia).

### Fuentes que contribuyeron especialmente a la elaboración de este

#### documento:

Ministerio de Salud de Tucumán. Guía Clínica para la Prevención y Manejo de la Conducta Suicida. División Salud Mental, Si.Pro.Sa. 2009.

OMS. Serie; Prevención del Suicidio, Trastornos Mentales y Cerebrales. Departamento de Salud Mental y Toxicomanías. Ginebra. 2000.

OMS. Guía de intervención mh GAP para los trastornos mentales, neurológicos y por uso de sustancias en el nivel de atención de la salud no especializada. Ediciones de la OMS, Panamá. 2010.

#### Agradecimiento:

A los referentes provinciales de Adolescencia y Salud Mental por los lineamientos y recomendaciones locales.

#### Revisión legal:

Dr. Javier Frías (Unidad de Fiscalización de la Dirección Nacional de Salud Mental y Adiciones) y Dra. Mariana Baresi (Dirección Nacional de Salud Mental y Adicciones).

#### Coordinación Ejecutiva:

Lic. Lucia Pomares, Dr. Fernando Zingman, Lic. María Rosner.

#### Diseño Editorial Integral:

DCV Anahí Maroñas.

#### Diseñador Gráfico:

Jorge Daniel Barros. *(Dirección Nacional de Salud Mental y Adicciones).*

### INDICE

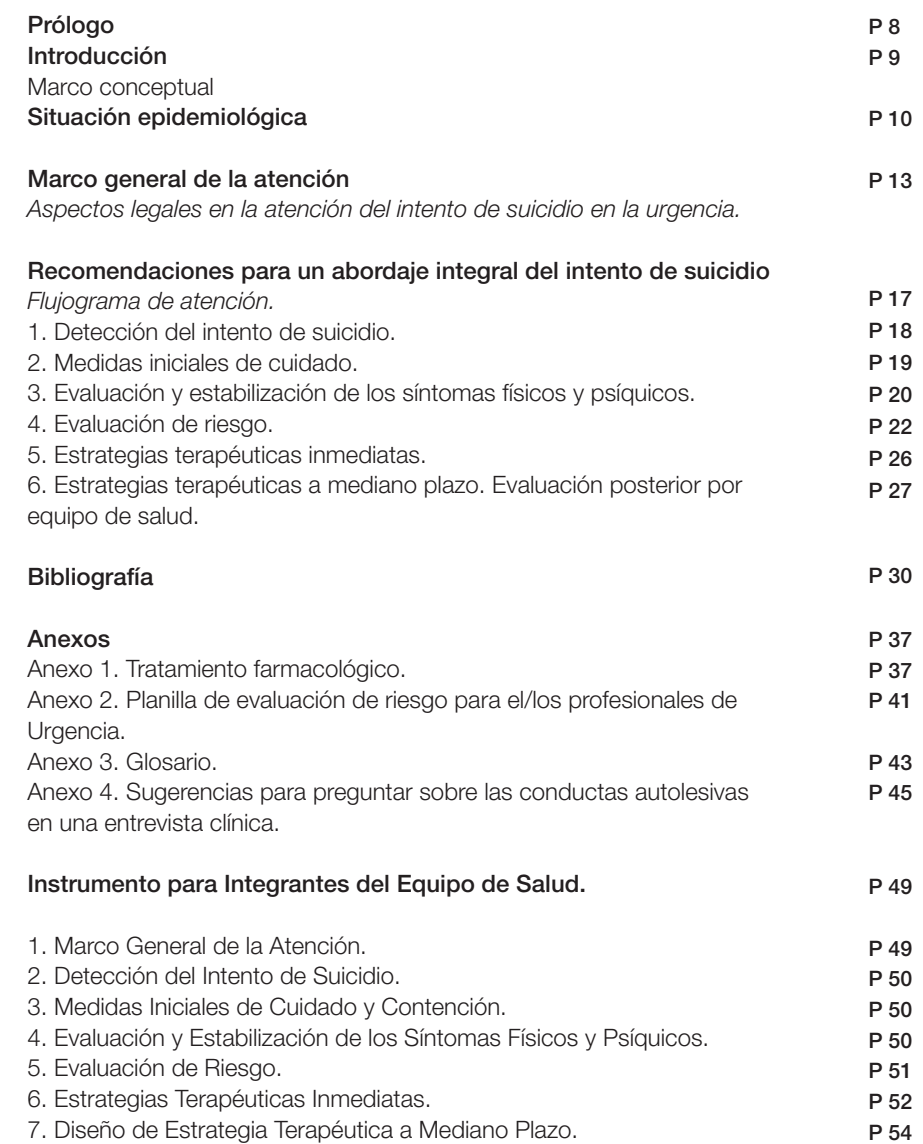

## PROLOGO

El Programa Nacional de Salud Integral en la Adolescencia (PNSIA) y el Programa Nacional de Patologías Mentales Severas y Prevalentes, identifican el intento de suicidio como una de las problemáticas de mayor importancia en la situación de salud de los y las adolescentes, junto al consumo episódico excesivo de alcohol y el embarazo no planificado, y se han definido como ejes prioritarios para su abordaje socio-sanitario.

Las defunciones en adolescentes por suicidio indican un aumento de los mismas en los últimos veinte años y un crecimiento exponencial de las consultas por intento de suicidio en los servicios de salud, situación que requiere de una intervención efectiva. El PNSIA convocó a la Dirección Nacional de Salud Mental y Adicciones para trabajar conjuntamente en la elaboración de lineamientos para la atención del intento de suicidio. Este esfuerzo conjunto de dos áreas del Ministerio de Salud de la Nación contó con el asesoramiento y participación de expertos en la temática y de la Dirección Nacional de Emergencias Sanitarias.

Esta propuesta de abordaje específica para el momento de la urgencia y el seguimiento posterior está destinada a los equipos de salud de todas las jurisdicciones del país. Busca mejorar las condiciones de cuidado de los y las adolescentes en situación de vulnerabilidad y al mismo tiempo brindar instrumentos de práctica clínica en un marco de atención integral del intento de suicidio. Dicha atención puede ser realizada en servicios de emergencia u otros ámbitos sociosanitarios. Es importante efectuar una atención en red, priorizando un abordaje comunitario y un seguimiento territorial, promoviendo la accesibilidad al sistema.

Este documento se enmarca en la legislación vigente, documentos internacionales vinculantes, destacándose la Ley Nacional de Salud Mental Nº 26.657, la Convención para los Derechos de Niños, Niñas y Adolescentes y la Ley N° 26.061.

# INTRODUCCION

#### MARCO CONCEPTUAL

En los últimos años hemos asistido a un importante aumento en la cantidad de adolescentes y jóvenes que ingresan a los servicios de salud por consultas vinculadas a intentos de suicidio y otras conductas autolesivas.

Este documento se propone ofrecer lineamientos para que profesionales y equipos de salud puedan brindar a los/ las adolescentes una atención de urgencia adecuada, en el marco del respeto y del cumplimiento de los derechos, y de acuerdo a la red local de servicios de salud.

El suicidio es definido por la Organización Mundial de la Salud (2010) como *"El acto deliberado de quitarse la vida".*

La representación más extendida sobre el suicidio está asociada a la imagen de un acto individual con un propósito claro. Sin embargo, cada vez más, este evento de la vida humana es considerado en toda su complejidad, teniendo un alcance colectivo, como problema sanitario y social.

Las conductas suicidas abarcan un amplio espectro: desde la ideación suicida, la elaboración de un plan, la obtención de los medios para hacerlo, hasta la posible consumación del acto. Si bien no pueden asociarse de manera lineal y consecutiva, es fundamental considerar el riesgo que cada una de estas manifestaciones conlleva más allá de la intencionalidad supuesta.

A los fines de este documento, se considera intento de suicidio a toda acción autoinfligida con el propósito de generarse un daño potencialmente letal, actual y/o referido por el/la adolescente y/o referente/acompañante.<sup>1</sup>

Estas recomendaciones están orientadas a los adolescentes, pero también pueden ser utilizadas para el resto de la población, con las consideraciones correspondientes para cada edad.

En la adolescencia, los cortes o autolesiones deliberadas en el cuerpo suelen ser frecuentes y no necesariamente implican riesgo suicida. Asimismo, la ideación suicida es un tipo de respuesta o reacción habitual en

Dirección Nacional de Salud Mental y Adicciones

Programa Nacional de Salud Integral en la Adolescencia

*<sup>1-</sup> MSAL PNSIA. Consejo de expertos de suicidio convocado, noviembre – diciembre 2010.*

esta franja etárea; su gravedad reside en la persistencia y/o estabilidad temporal.

Diversas investigaciones se han ocupado de averiguar los factores que los adolescentes ubican como causales de su intención suicida, identificando, entre ellos, la inestabilidad familiar por peleas o incomunicación, la pérdida de un ser querido, el aislamiento social y los sentimientos de soledad y de fracaso. Otros autores sitúan dicha problemática adolescente en función de los cambios propios de esta etapa evolutiva, o como el efecto de un debilitamiento cada vez mayor de los lazos sociales sufrido por los jóvenes (Bonaldi, 1998).

Las conductas autolesivas no deben minimizarse. Exponen al adolescente a situaciones de riesgo y dan cuenta del malestar que una persona y/o grupo humano padece. La intervención del equipo de salud posibilita el trabajo terapéutico sobre dicho sufrimiento y la prevención de comportamientos de riesgo en el futuro.

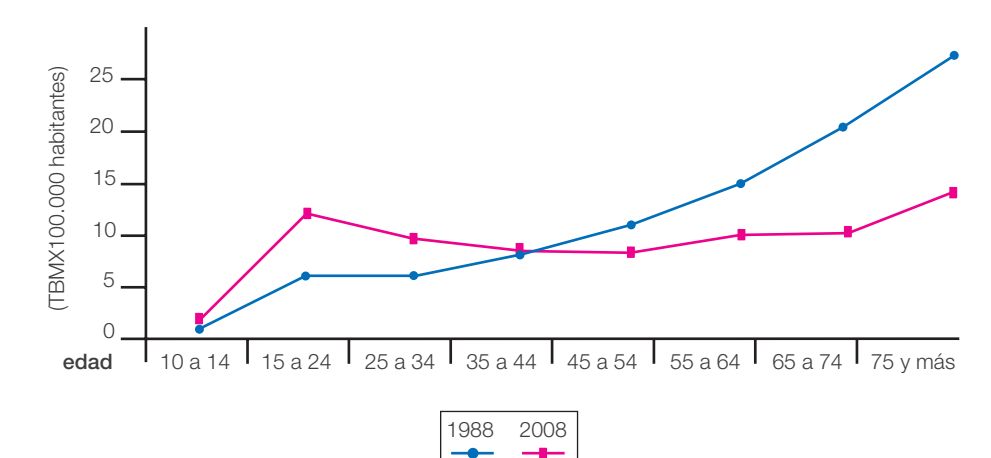

Figura 1: Tasas de mortalidad por suicidio según edad. Argentina. Años 1988 – 2008.

*Fuente: Extraído del Boletin de Vigilancia de Enfermedades No transmisibles y Factores de riesgo. Julio 2010.*

## **SITUACION** EPIDEMIOLOGICA

El suicidio es considerado un problema de salud pública grave y creciente a nivel mundial. Según la Organización Mundial de la Salud (OMS), por cada muerte por suicidio se registran 20 intentos. La OMS afirma que las tasas de suicidio han aumentado un 60% en los últimos 50 años y ese incremento ha sido más marcado entre los jóvenes, al punto de convertirlos en la actualidad en el grupo de mayor riesgo en un tercio de los países del mundo. El suicidio a nivel mundial se encuentra entre las tres primeras causas de muerte en las personas

de 15 a 44 años, teniendo un alto impacto en términos de Años Potenciales de Vida Perdidos (APVP).

En la Argentina, en los últimos veinte años, la tasa de mortalidad por suicidio creció considerablemente en los grupos más jóvenes (15 a 24 y 25 a 34 años). Mientras que se redujo significativamente en los grupos de más edad (mayores de 55 años) que históricamente registraron las tasas más altas.

Resulta significativo el crecimiento progresivo de las tasas de suicidio en los/ las adolescentes y jóvenes, siendo los varones quienes contribuyen principalmente a dicho aumento. En promedio, son las mujeres quienes cometen más intentos mientras que los varones lo consuman en mayor medida. Actualmente, es la 2ª causa de defunción en el grupo de 10 a 19 años.

Figura 2: Evolución de la tasa de mortalidad por suicidios en la población adolescente, según sexos y grupos de edad. Argentina, 2002-2009.

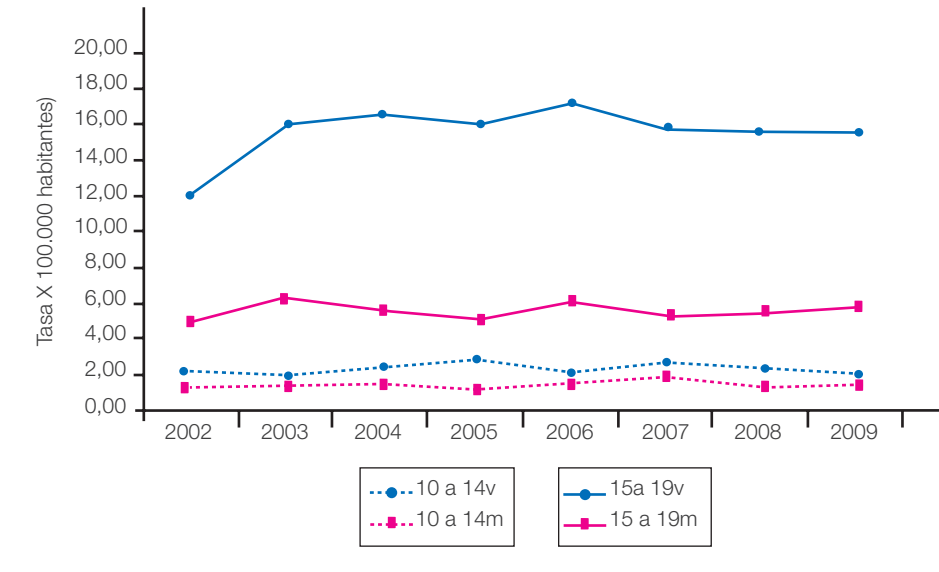

*Fuente: Elaboración propia en base a anuarios estadísticos de la Dirección de Estadísticas e Información en Salud, 2011.*

Desde los primeros años de la década del '90, a la actualidad, la mortalidad por suicidios en adolescentes creció más del 100%. Hay que destacar que en prácticamente todas las provincias de Argentina las defunciones por suicidios en la adolescencia están en aumento. Esta no es una característica aislada de nuestro país, sino que ocurre lo mismo en otros países de la región y del mundo. En cuanto a las tasas de suicidio por provincias, las más afectadas en el último trienio son Neuquén, Chubut, Santa Cruz, Tierra del Fuego, Salta y Jujuy (Dirección de Estadísticas e Información de Salud, Ministerio de Salud de la Nación).

## MARCO GENERAL DE LA ATENCION

#### 1. ASPECTOS LEGALES EN LA ATENCION DEL INTENTO DE SUICIDIO EN LA URGENCIA

Toda persona que realizó un intento de suicidio tiene derecho a ser atendida en el marco de las políticas de salud y la legislación vigente. El equipo de salud tiene prioridad de asistir a los niños, niñas y adolescentes sin ningún tipo de menoscabo o discriminación (Convención de los Derechos del Niño, arts. 4, 24; Ley N° 26.061, arts. 5, 14, 28; Ley N° 26.529, art. 2 inc. a; Ley N° 26.657, art. 7).

El Código Penal no califica al intento de quitarse la vida como delito. El artículo 19 de la Constitución Argentina establece el principio de autonomía personal, reconociendo el derecho de las personas a decidir libremente sobre su propia vida y su propio cuerpo, impidiendo al Estado –y a cualquier sujeto- interferir en dichas decisiones adoptadas libremente por la persona.2 Por lo tanto, no se debe denunciar a la policía ni adoptar medidas de encierro por intento de suicidio.

Toda lesión grave se deberá denunciar ante la autoridad fiscal, judicial y/o policial para que investigue si se halla configurado alguno de los delitos de lesiones previstos por el Código Penal (arts. 89 a 94). Deber que le corresponde al profesional de la salud en ejercicio de su función.3

Si el paciente ingresa portando un elemento de letalidad que implica riesgo para sí o terceros, teniendo en cuenta los principios de accesibilidad, seguridad y cuidado en la prestación de salud, el profesional deberá tomar los recaudos necesarios

*<sup>2-</sup> Constitución Argentina establece: "Las acciones privadas de los hombres que de ningún modo ofendan al orden y a la moral pública, ni perjudiquen a un tercero, están sólo reservadas a Dios, y exentas de la autoridad de los magistrados. Ningún habitante de la Nación será obligado a hacer lo que no manda la ley, ni privado de lo que ella no prohíbe".*

*<sup>3-</sup> El art. 177 del Código Procesal Penal de la Nación sostiene que: "Tendrán obligación de denunciar los delitos perseguibles de oficio:... 2º) Los médicos, parteras, farmacéuticos y demás personas que ejerzan cualquier rama del arte de curar, en cuanto a los delitos contra la vida y la integridad física que conozcan al prestar los auxilios de su profesión, salvo que los hechos conocidos estén bajo el amparo del secreto profesional."*

Lineamientos para la atención del intento de suicidio en adolescentes Dirección Nacional de Salud Mental y Adicciones

para el apartamiento de dicho elemento. En el caso que las medidas o recaudos fueran insuficientes, atento a la gravedad de la situación, podrá solicitar intervención a la fuerza pública.

#### Deber de comunicar

Considerando que el adolescente que comete un intento de suicidio se encuentra en situación de vulnerabilidad o amenaza grave de derechos del niño, niña o adolescente (Ley N° 26061 –arts. 9, 3º pár., 30 y 33)4 es obligatoria la comunicación a la autoridad administrativa de protección de derechos del niño que corresponda en el ámbito local. Esto es a los efectos de solicitar medidas de protección integral de derechos que se estimen convenientes.

Es preciso tener en cuenta la diferencia entre la denuncia y la comunicación, puesto que la denuncia es la comunicación que se hace de la comisión de un delito, infracción o falta, dirigida a los organismos destinados a la investigación de dichos actos; en tanto que la comunicación puede no versar sobre los mismos.

Se debe dar respuesta enmarcada en el principio de corresponsabilidad e intersectorialidad que promueve la instauración de una práctica de asunción de responsabilidades, en el marco de un trabajo coordinado en red con los distintos efectores comunitarios (Ley N° 26.061, arts. 5, 6, 7, 32, 42; Ley N° 26.657, art. 9).

#### Consentimiento informado

14

En cuanto su estado de conciencia lo permita, deberá obtenerse el consentimiento informado del propio adolescente.

Es necesario que los/las adolescentes tengan oportunidad de exponer sus opiniones libremente y que sean consideradas, debiéndoseles suministrar información sobre su estado de salud, los tratamientos que se propongan y sus efectos y resultados. (Ley 26.529, arts. 2 inc. e), 6; Ley N° 26.657, art.  $10)^5$ .

#### Derecho a la privacidad e intimidad Confidencialidad en la consulta

Los trabajadores de la salud tienen el compromiso de asegurar la confidencialidad de la información médica referente a los/las adolescentes, teniendo en cuenta los principios básicos de la Convención ya apuntados.

Esa información sólo puede divulgarse con consentimiento del adolescente o sujeta a los mismos requisitos que se aplican en el caso de la confidencialidad de los adultos (Ley N° 17.132 del Ejercicio de la Medicina, art. 11<sup>6</sup>). Los adolescentes pueden recibir asesoramiento fuera de la presencia de los padres.

#### Información y apoyo a los padres

Será imprescindible proporcionar información adecuada y apoyo a los padres para facilitar el establecimiento de una relación de confianza y seguridad con el/la adolescente. (Observación General Nº 4 ob. cit., puntos 15 y 16). Prestar especial atención a entornos familiares generadores (por acción u omisión) de un mayor marco de violencia para el/la adolescente (abuso, violencia, abandono y /o maltrato) y que requieran una estrategia terapéutica específica.

#### Responsabilidad legal del profesional tratante

Es de obligación de medios/procesos y no de resultados, debiendo instrumentar todas las medidas de atención posible. Incluso se encuentra prohibido, a los profesionales de la salud, prometer la curación por el art. 20 de la Ley N° 17.132.

El equipo de salud en todos los casos debe evaluar la situación del paciente primero y luego atender las responsabilidades de comunicar.

Se promueve la atención en servicios de salud "amigables"7 , que favorezcan el establecimiento de una relación de confianza y seguridad, de manera tal que los/las adolescentes puedan recurrir en casos de necesidad. Es fundamental privilegiar la escucha y no intervenir desde la sanción moral. Un aspecto esencial de la asistencia es tener en cuenta el interés superior del niño, niña y adolescente, y el respeto por sus puntos de vista en todo momento (Convención de los Derechos del Niño arts. 3, 12; Ley N° 26.061, arts. 1, 3, 24).

*4- Art. 9, 3er párrafo: La persona que tome conocimiento de malos tratos, o de situaciones que atenten contra la integridad psíquica, física, sexual o moral de un niño, niña o adolescente, o cualquier otra violación a sus derechos, debe comunicar a la autoridad local de aplicación de la presente ley."* 

*Art. 30.– Deber de comunicar. Los miembros de los establecimientos educativos y de salud, públicos o privados y todo agente o funcionario público que tuviere conocimiento de la vulneración de derechos de las niñas, niños o adolescentes, deberá comunicar dicha circunstancia ante la autoridad administrativa de protección de derechos en el ámbito local, bajo apercibimiento de incurrir en responsabilidad por dicha omisión.*

*Art. 33.– Medidas de protección integral de derechos. Son aquellas emanadas del órgano administrativo competente local ante la amenaza o violación de los derechos o garantías de una o varias niñas, niños o adolescentes individualmente considerados, con el objeto de preservarlos, restituirlos o reparar sus consecuencias.*

La amenaza o violación a que se refiere este artículo puede provenir de la acción u omisión del Estado, la sociedad, *los particulares, los padres, la familia, representantes legales, o responsables, o de la propia conducta de la niña, niño o adolescente. La falta de recursos materiales de los padres, de la familia, de los representantes legales o responsables de las niñas, niños y adolescentes, sea circunstancial, transitoria o permanente, no autoriza la separación de su familia nuclear, ampliada o con quienes mantenga lazos afectivos, ni su institucionalización. En la Pcia. De Bs. As., al igual que en Nación, en caso de amenazas, vulneración u autovulneración de derechos de los niños o adolescentes, son los Servicios Locales de Protección de los Derechos del Niño quienes deben "recibir denuncias e in-* *tervenir de oficio ante el conocimiento de la posible existencia de violación o amenaza en el ejercicio de los derechos del niño" (19 inc. b, Ley N° 13.298). El citado organismo "dentro de las 48 horas. de haber tomado conocimiento de una petición, o en el marco de su actuación de oficio, el servicio Local de Protección de Derechos debe citar al niño, sus familiares, responsables y allegados involucrados, a una reunión con el equipo técnico del servicio, que deberá fijarse dentro de las 72 horas siguientes" (art. 35.7 del Decreto 300/05).*

*5- Ni la Convención de los Derechos del Niño, que tiene rango constitucional, ni la Ley N° 26.061 fija una edad determinada para el ejercicio de los derechos que enuncia, por lo que puede considerarse que un niño que ya tiene discernimiento, titulariza los derechos situados en el espacio constitucional de su autonomía personal sin que obste su minoridad.*

*Antes de que los padres den su consentimiento, es necesario que los/las adolescentes tengan oportunidad de exponer sus opiniones libremente y que esas opiniones sean debidamente tenidas en cuenta, de conformidad con el artículo 12 de la Convención. Sin embargo, si el/la adolescente es suficientemente maduro, deberá obtenerse el consentimiento fundamentado del propio adolescente y se informará al mismo tiempo a los padres de que se trata del "interés superior del niño" (conf. Observación General Nº 4 del Comité de los Derechos del Niño:*

*"La salud y el desarrollo de los adolescentes en el contexto de la Convención sobre los Derechos del Niño", punto 32). Asimismo, cabe destacar la Observación General Nº 12 del Comité de los Derechos del Niño: "El derecho del niño a ser escuchado", punto 100, que sostiene que "Se debe incluir a los niños, incluidos los niños pequeños, en los procesos de adopción de decisiones de modo conforme a la evolución de sus facultades".*

*6-"Todo aquello que llegare a conocimiento de las personas cuya actividad se reglamenta en la presente ley, con motivo o en razón de su ejercicio, no podrá darse a conocer —salvo los casos que otras leyes así lo determinen o cuando se trate de evitar un mal mayor y sin perjuicio de lo previsto en el Código Penal—, sino a instituciones, sociedades, revistas o publicaciones científicas, prohibiéndose facilitarlo o utilizarlo con fines de propaganda, publicidad, lucro o beneficio personal".*

*7- Servicios Amigables para adolescentes (OPS, UNFPA): servicios donde las y los adolescentes encuentran oportunidades de salud cualquiera que sea la demanda, siendo agradables a las/los adolescentes y sus familias por el vínculo que se establece entre los usuarios/as y el proveedor de salud, y por la calidad de sus intervenciones. Atención amigable, se recomienda: a) Atender en un espacio que cuente con las condiciones mínimas de privacidad en la consulta; b) Trabajo interdisciplinario. La falta de profesionales de distintas disciplinas no debe asumirse como un obstáculo para un abordaje interdisciplinario. La interdisciplina debe estar "en la cabeza"; c) Conformar una red de atención ágil con profesionales de otras disciplinas, aunque no compartan el mismo ambiente físico; d) Identificar aquellos especialistas dentro de la red de salud con afinidad para la atención de esta población.*

### RECOMENDACIONES PARA UN ABORDAJE INTEGRAL DEL INTENTO DE SUICIDIO

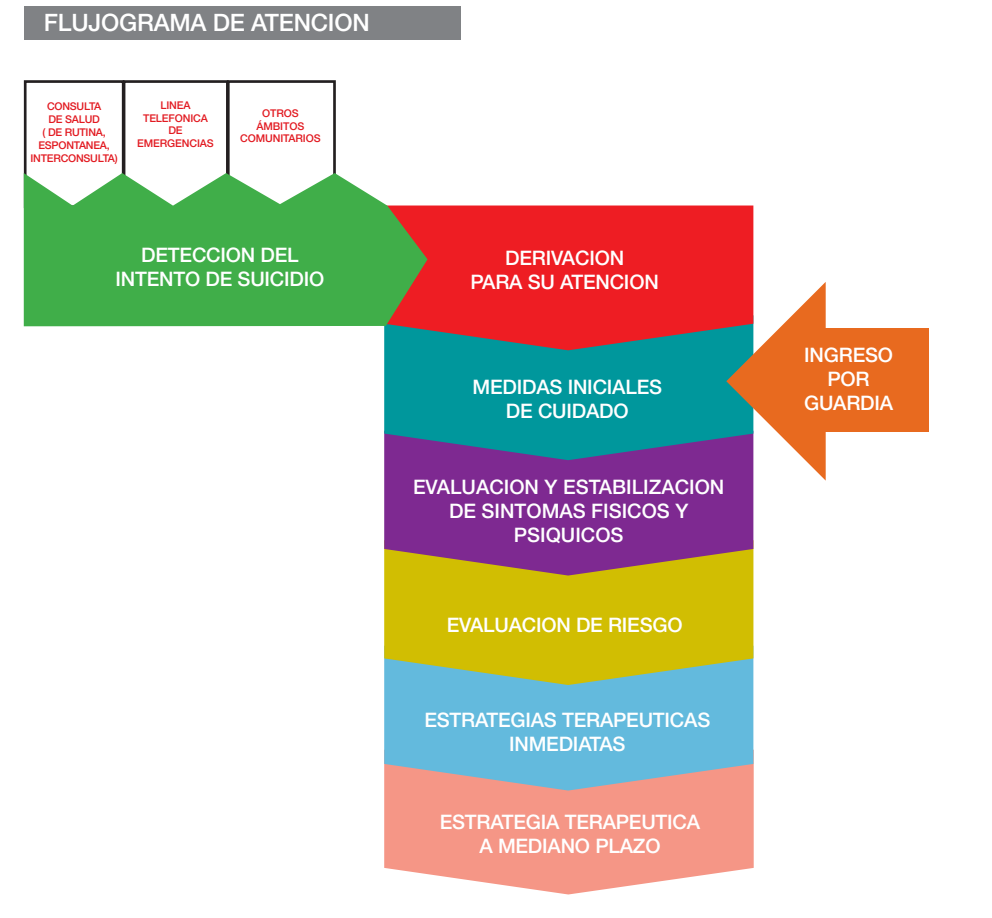

#### 1. DETECCION DEL INTENTO DE SUICIDIO

La detección de conductas auto lesivas es siempre una urgencia. Puede ser realizada en servicios de emergencia o en otras instancias de atención, dependiendo de la vía de ingreso al sistema de salud. Se puede detectar la urgencia en una consulta de salud (de rutina, espontánea, interconsulta) a través de una línea telefónica de emergencias, o en otros ámbitos comunitarios. Las conductas autolesivas pueden ser manifestadas por el/la adolescente o por terceros, o inferidas por el profesional u equipo de salud.

Toda derivación a un servicio de Emergencia deberá efectuarse con un integrante del equipo de salud. No se deberá enviar únicamente a la persona y/o a su acompañante vincular con nota de derivación.

La mejor forma de detectar si las personas tienen pensamientos suicidas es preguntándolo. Contrariamente a lo establecido en la creencia popular, hablar del suicidio NO provoca actos de autolesión, por el contrario les permite hablar acerca de los problemas y la ambivalencia con la que están luchando, percibiendo que pueden ser ayudados y en muchos casos, aliviando al menos momentáneamente la tensión psíquica. El riesgo es justamente que estas ideas permanezcan ocultas. Numerosos estudios han constatado que al menos dos tercios de los sujetos que intentaron o lograron suicidarse habían comunicado con anticipación sus intenciones al respecto (Murphy, 1985).

Aún en las situaciones más graves, es recomendable no perder de vista

que se trata de una conversación, donde urgencia no siempre es sinónimo de prisa. Se puede conversar con alguien de situaciones sumamente urgentes, pero si el diálogo es apresurado y centrado en el documento que se debe completar resulta difícil establecer una relación de confianza para que quien consulta exprese emociones y sensaciones, generalmente confusas y dolorosas.

Es recomendable que durante la conversación se emplee un lenguaje sencillo y claro y se adopte una actitud de respeto e imparcialidad en todo momento. Es importante responder con sensibilidad a la revelación de información privada.

Suelen ser indicadas preguntas que gradualmente profundizan el tema: ¿Te sentís triste? ¿Sentís que nadie se preocupa por vos? ¿Sentís que la vida no tiene sentido? ¿Alguien, en tu familia o entre tus amigos más queridos, intentó suicidarse o se suicidó? ¿Alguna vez realizaste un intento de suicidio? (ver Anexo 4, pág. 45).

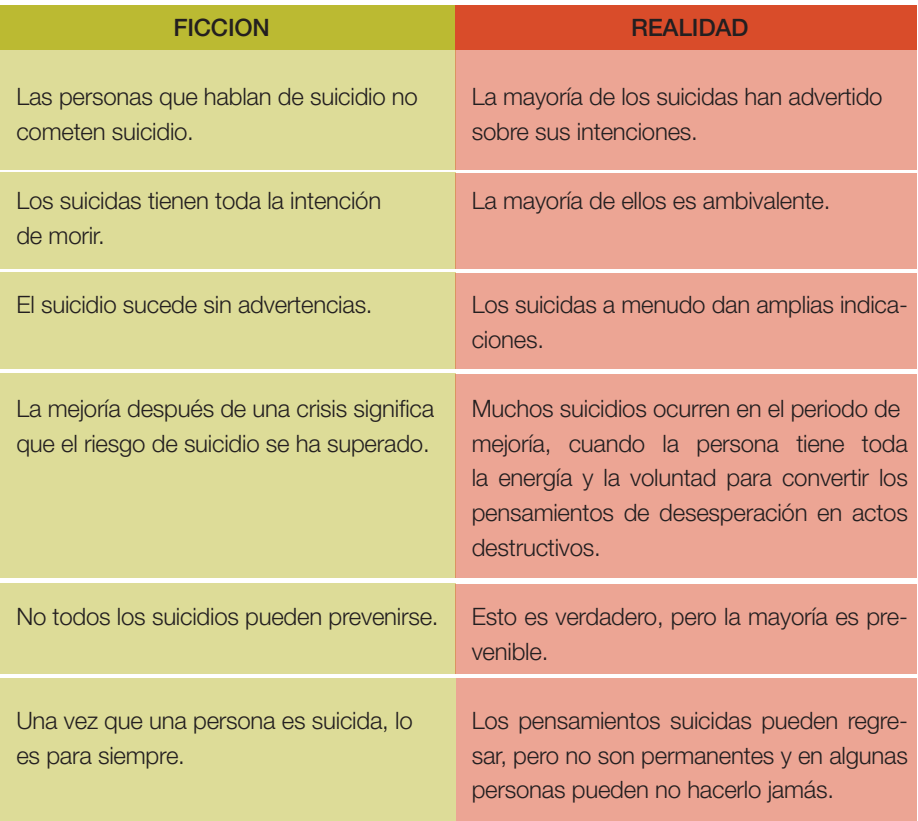

*Fuente: OMS Prevención del suicidio, un instrumento para trabajadores de atención primaria de salud, 2000.*

#### 2. MEDIDAS INICIALES DE CUIDADO

*(Tener en cuenta durante todo el proceso de atención)*

 La intervención debe favorecer una atención receptiva y humanitaria, en un ambiente de privacidad/intimidad y disponer del tiempo necesario para generar una relación de confianza, prestando cuidado al posible malestar emocional asociado a los actos de autolesión.

- La persona no debe permanecer en ningún momento sola, estará acompañada por un adulto responsable y/o por personal sanitario.
- Identificar en el entorno acompañante, la presencia de algún referente vincular que pudiere resultar tranquilizador y colaborar durante el proceso de atención. Al cual

también es recomendable brindar apoyo y contención.

 No dejar al alcance elementos potencialmente peligrosos (armas, bisturí, elementos corto punzantes, medicamentos), y revisar que no tenga consigo elementos riesgosos. Evitar cercanías con puertas y ventanas.

 No desestimar los relatos, ni emitir juicios morales o de valor.

3. EVALUACION Y ESTABILIZACION DE SINTOMAS FISICOS Y PSIQUICOS

#### *3.1 EVALUACION:*

La evaluación medico clínica completa debe efectuarse en todos los casos independientemente del motivo específico de consulta. Por ejemplo: si consulta por cortes superficiales, se debe igualmente investigar la presencia de tóxicos; si consulta por intoxicación con psicofármacos, se deben buscar lesiones ocultas.

• Signos vitales.

 Examen físico completo: la existencia de lesiones físicas no observables a primera vista, considerando tanto las recientes como cicatrices u otras lesiones y secuelas (cortes en el cuerpo, signos de asfixia y otras).

 Evaluar específicamente probables signos de abuso sexual y/o maltrato. El examen físico se debe realizar en presencia del adulto a cargo o, si por cuestiones relacionadas con la edad, sexo o privacidad de la persona no fuera conveniente, se realizará en presencia de otro miembro del equipo de salud.

 Pesquisar signos físicos de ingestión de alcohol o drogas de abuso y otras sustancias tóxicas.

 $\bullet$  Embarazo

 Estado de conciencia y estado psíquico global.

*Evaluación psíquica*

**El examen psíquico global es indispen**sable para la toma de decisiones en la asistencia inmediata de la persona con conductas autolesivas. Puede ser realizado por el profesional médico, de salud mental o integrante del equipo a cargo.

 *Estado de conciencia:* vigil, obnubilado o confuso inconsciente, hipervigilante.

- *Grado de orientación:* autopsíquica y alopsíquica.
- *Evaluar estado cognitivo global:* atención, concentración y memoria.
- *Aspecto físico:* descuidado, vestimenta extravagante o bizarra, falta de higiene (siempre evaluado dentro del contexto socio cultural y etáreo).
- *Estado motriz:* el trastorno del comportamiento gestual y motor constituyen una forma privilegiada de expresión patológica, inquietud, desasosiego, hiperactividad motriz, impulsividad, excitación, inhibición, catatonía.
- *Actitud:* colaboradora, reticente, querellante, agresiva, inhibida.

 *Lenguaje:* verborrágico, mutismo, habla espontáneamente, neologismos.

#### *Pensamiento :*

- Curso: taquipsiquia, bradipsiquia, interceptado, sin idea directriz, fuga de ideas.

- Contenido: ideación coherente, delirante: de grandeza, de persecución, mística, pueril, obsesiones, ideas de desesperanza y muerte (ver Anexo 4, detalle de Evaluación de ideación suicida).

- *Alteraciones de la sensopercepción:* alucinaciones visuales, auditivas, olfativas, cenestésicas.
- *Afectividad:* humor expansivo (manía), humor deprimido (depresión), indiferencia afectiva (esquizofrenia), labilidad.
- Sueño: insomnio o hipersomnio.
- Actitud alimentaria: anorexia, negativa a comer, hiperorexia.
- *Juicio:* conservado, desviado.

*Se debe prestar especial atención y tomar medidas de cuidado necesarias frente a la persona que presente:*

- Nivel de ansiedad alto (expresada por hiperactividad motriz, y/o psíquica, desasosiego).
- **I** Llanto incoercible
- Actitud o conducta lesiva.

Amenazas verbales o actitud amenazante.

 Retraimiento, hermetismo, mutismo o catatonía.

 Actitud desconfiada, temerosa o francamente paranoide.

Estado alucinatorio franco.

Confusión mental.

#### *3.2 ESTABILIZACION:*

Tratamiento médico habitual de los síntomas fisicos y/o lesiones si las hubiera.

◆ Tratamiento de los síntomas psíquicos que se presenten en la urgencia, priorizando la intervención verbal. Hacer uso de intervención farmacológica y/o contención fisica en caso de ser necesario.

◆ Se impone realizar un diagnóstico diferencial entre intoxicación por sustancias de abuso, medicamentos u otros cuadros de causas diversas (orgánicas, metabólicas, entre otras) y/o trastorno mental. Tener en cuenta que estos cuadros pueden coexistir y requieren tratamiento médico causal o específico.

◆ En caso de excitación psicomotriz franca que no responde a la contención verbal, implementar contención medicamentosa y/o física, teniendo la precaución de que la sedación no interactúe o potencie los efectos de otro cuadro.

#### 4- EVALUACION DE RIESGO

Está indicada en todas las personas que hayan realizado algún intento, expresado ideas o intenciones suicidas, o cuyas acciones lo sugieren aunque lo nieguen.

#### ¿A quiénes entrevistar?

- Al adolescente.
- Al adulto referente y/o núcleo familiar acompañante.

 A otros referentes, pares presentes o que se considere pertinente convocar (novia/o, amiga/o, vecino, maestro, etc.).

Siempre se deberá convocar al/ los adultos responsables a cargo. En caso que no estuvieran presentes, se convocarán de inmediato y se aguardará su presencia para completar la evaluación. Si no se cuenta con referentes adultos a cargo se debe comunicar a la autoridad administrativa de protección de derechos del niño/ adolescente que corresponda en el ámbito local, asegurando la confidencialidad de la información aportada por el/la adolescente (motivos, contexto, situación, etc.).

El agente de salud evaluará la necesidad de establecer una estrategia que incluya entrevistas conjuntas con el/los adulto/s o pares referentes/acompañantes y el/la adolescente.

La inclusión tanto de la familia como de acompañantes es imprescindible para hacer una evaluación contextual de la situación, es asimismo parte de la estrategia terapéutica. Es importante fortalecer y articular la red de contención.

Es frecuente que el intento sea expresión de un malestar o sufrimiento en el ámbito de los vínculos afectivos cercanos, por tanto, de no trabajar terapéuticamente la situación con los integrantes de ese entorno, se corre el riesgo de que se perpetúen las conductas.

Por otra parte, los cuidadores deben también ser asistidos y contenidos por parte del sistema sanitario, contando con un espacio de psicoeducación que los oriente sobre las medidas de protección y cuidado (retirar elementos peligrosos, prestar atención a los primeros meses luego del intento, continuar con el tratamiento en Salud Mental y las redes de apoyo, entre otros)

#### SE RECOMIENDA EVALUAR LOS SIGUIENTES FACTORES

#### A) DE RIESGO

#### Sexo: Varón

El sexo masculino es considerado en sí mismo un factor de riesgo ya que el mayor porcentaje de intentos graves y suicidios consumados corresponden a este género.

#### Letalidad del método:

Está determinada por la peligrosidad para la integridad física en sí misma. También por la percepción que la persona tenga de ella (no siempre coincide con la letalidad real).

#### Letalidad alta:

- Ahorcamiento.
- Armas de fuego.
- Arrollamiento (automóviles, tren).
- Lanzamiento de altura.
- $\bullet$  Intoxicaciones con gas.
- **Electrocución.**
- Intoxicación por elementos altamente tóxicos, aún en pequeña cantidad (órgano fosforado, soda cáustica, medicación, etc.).
- Intoxicación por elementos de baja toxicidad pero cuya letalidad está dada por la cantidad y/o modalidad de ingestión (medicamentos en gran cantidad).
- Heridas cortantes profundas o en gran cantidad (cortes profundos en los cuatro miembros o en la cara).

#### Letalidad Moderada y baja:

 Ingestión de sustancias o medicamentos de baja toxicidad y pequeña cantidad (tóxico en pequeñas cantidades o cuya baja letalidad era conocida por la persona).

- Cortes leves, escasos y superficiales (por ej: uno o dos cortes en antebrazo).
- Cualquier otra conducta de autoagresión de características tales que no hubieren podido ocasionar daño severo.

El método utilizado siempre deberá ser considerado en el contexto de la existencia de plan auto agresivo y del grado de impulsividad. Los métodos de muy alta letalidad como armas de fuego o ahorcamiento, por ejemplo, son factores de altísimo riesgo independientemente de la existencia de un plan, del motivo desencadenante, y de la manifestación o negación de intención suicida. Un método muy frecuente como la ingestión de tóxicos y medicamentos debe ser evaluado en su contexto (ejemplo: la ingesta de medicamentos con bajo nivel de toxicidad pero en gran cantidad y habiendo hecho acopio en un lapso de tiempo).

#### Planificación del acto

- Existencia de un plan minucioso.
- Escribir notas o cartas que no pudieran ser encontradas fácilmente.
- Existencia de un plan reiterado en el tiempo (fue planificado antes y no concretado o fallido).

#### Circunstancias en la que se concretó el plan

- No amenazó ni presentó ninguna actitud que pudiera advertir a alguien.
- Estaba solo cuando ejecutó el plan y/o no avisó a nadie luego.
- Lo llevó a cabo en circunstancias que hacían difícil la interrupción y/o el rescate.
- Procuró el tóxico o el elemento riesgoso y lo guardó un tiempo hasta ejecutar el plan.

#### Grado de impulsividad

El acto se llevó a cabo sin la posibilidad de reflexión, generalmente en un contexto de conducta disruptiva y/o violenta y de manera tan abrupta que hacen imposible o dificulta su interrupción por otros.

La impulsividad es considerada en sí misma un factor de riesgo, ya sea que la acción tenga evidente y manifiesta intencionalidad suicida, o por estar conducida a aliviar tensiones psíquicas intolerables para el sujeto.

#### Actitud y afecto posterior al intento

#### No procura asistencia.

- Trata de impedir o dificultar su rescate.
- No manifiesta arrepentimiento o alivio por haber fallado, sino irritabilidad por haber sido asistido o interrumpido.
- Se muestra indiferente o con poca conciencia del riesgo al que se expuso.

#### Estado psíquico al momento de la consulta.

- Obnubilación o confusión.
- Excitación psicomotriz, agresividad.
- Expresión manifiesta de planes autoagresivos.
- Ideación implícita de autolesión, de muerte y/o suicida.
- Desesperanza, baja autoestima, desinterés generalizado, tristeza.
- Incapacidad manifiesta o inferible para el manejo de sus afectos.
- Aislamiento y dificultad severa para vincularse afectivamente.

 Otros síntomas psíquicos tales como: desinhibición, alucinaciones injuriosas, ideas delirantes de auto referencia, grandiosidad o místicas de sacrificio, insomnio, impulsividad.

#### Existencia de:

- Intoxicación o consumo agudo de sustancias: alcohol o drogas.
- Acción autolesiva repetida. Intentos previos.
- Presencia de trastorno mental previo:
- Depresión, manía, hipomanía, impulsividad.

 Esquizofrenia (puede desencadenarse en la adolescencia).

 Antecedentes de tratamientos de salud mental.

#### Existencia de patología orgánica grave, crónica y/o terminal.

 Diabetes, HIV, patología oncológica, enfermedades sistémicas, autoinmunes, neurodegenerativas, etc.

#### Existencia de un evento estresante desencadenante del acto o ideación autolesiva.

- Muerte o enfermedad grave recientemente diagnosticada a un familiar, referente o amigo.
- $\bullet$  Abuso sexual y/o maltrato reciente.
- Aborto reciente o embarazo no deseado.
- Conflictos intra familiares graves (separaciones y otros).
- Conflictos con pares, rupturas sentimentales.
- Dificultades y/o fracasos recientes en el ámbito escolar.

#### Contexto socio familiar

- Facilitación o inducción explícita/ implícita por parte del adulto.
- Actitud desinteresada o negligente del adulto frente al hecho: minimizar el riesgo, no consultar rápidamente, considerar que está fingiendo o simplemente llamando la atención, etc.
- Historia familiar de suicidios consumados o intentos.
- Historia familiar de trastorno mental.
- Historia de violencia intrafamiliar.
- Historia familiar de abuso sexual y maltrato.
- Existencia de patología grave, crónica o terminal en alguno de los miembros.
- Red familiar actual insuficiente o poco continente.
- Aislamiento: inexistencia o insuficiencia de red social de pares.
- Ámbito escolar incontinente o pérdida de escolaridad.
- Acoso escolar (bullying) o ciber acoso.
- Antecedentes de intentos o suicido en grupo de pares.
- Autoagresión como modalidad habitual en grupo de pares (tanto como víctima o victimario).
- Pertenencia a un sistema de creencias personales y/o familiares, o sociales, que exalten la muerte.
- Situación de vulnerabilidad socioeconómica.

#### B) FACTORES DE PROTECCIÓN

Es impresindible evaluar y fortalecer los recursos, capacidades y potencialidades de la persona y su entorno.

#### Patrones familiares.

- Buena relación con los miembros de la familia.
- Apoyo de la familia.

#### Estilo cognitivo y personalidad

- Buenas habilidades sociales.
- Confianza en sí mismo, en su propia situación y logros.
- Búsqueda de ayuda cuando surgen dificultades, por ejemplo, en el trabajo escolar.

#### Factores culturales y sociodemográficos

 Integración social (participación en deportes, asociaciones religiosas, clubes y otras actividades).

 Buenas relaciones con pares y adultos referentes.

 Apoyo de personas relevantes (maestros, etc.).

#### 5. ESTRATEGIAS TERAPEUTICAS INMEDIATAS

a) Internación o permanencia en guardia o sala del hospital polivalente para observación. Evaluación por profesional de salud mental en un lapso no mayor a 48 hs. (dependiendo de la accesibilidad a la consulta con especialista). No se debe indicar derivación a institución monovalente de Salud Mental.

b) Alta Institucional y tratamiento ambulatorio de Salud Mental.

La presencia de alguno de los siguientes factores de riesgo, asociado al intento de suicidio/autolesión, configura una situación de riesgo inminente y requiere la interconsulta con el equipo de Salud Mental, previa al alta.

 Acción autolesiva grave y/o método de alta letalidad.

 Acción llevada a cabo con alto grado de impulsividad y/o planificación.

 Persistencia de la ideación suicida y/o autolesiva.

 Antecedentes de intentos de suicidio o de autoagresión del adolescente, o intento de suicidio de personas cercanas.

 Consumo perjudicial de alcohol y/o sustancias psicoactivas (puede provocar desinhibición psicomotriz).

Presencia de patología mental:

■ Evidente autoconcepto deteriorado o denigratorio.

Ideas de desesperanza y/o otros síntomas depresivos.

Alteraciones de la sensopercepción y/o ideación delirante relacionadas con la auto agresión.

- Síntomas maníacos.
- Síntomas graves de impulsividad.
- Paciente que presente episodio de excitación psicomotriz o de ansiedad incoercible de cualquier origen.
- Retraimiento severo al momento de la consulta que no permita la evaluación.
- Antecedentes de retraimiento social y aislamiento grave.
- Historia de situaciones traumáticas (abuso sexual, maltrato físico, desamparo, etc.).
- Enfermedad grave, crónica y/o de mal pronóstico del paciente.
- Ausencia de red socio-familiar de contención.

Si existen dudas acerca de los resultados de la evaluación realizada, se sugiere que la persona permanezca un lapso breve a determinar por el profesional interviniente y según las posibilidades de cada caso. Se realizará una nueva evaluación,

con la persona y/o el adulto a cargo, que podrá ayudar a ratificar o rectificar alguno de los factores antes mencionados, o incluso constatar alguna modificación que pudiere haberse producido, luego de la cual se decidirá la estrategia a seguir.

Se podrá considerar la posibilidad de alta con indicación de seguimiento por el equipo de salud mental cuando se verifiquen todos o algunos de los siguientes ítems:

 La acción autolesiva es de bajo grado de agresión.

 $\bullet$  Ideación de poca consistencia.

 El contexto familiar se evalúa como medianamente continente y los referentes vinculares presentan una actitud de compromiso para adoptar medidas de cuidado.

- Se muestra de acuerdo con la necesidad de continuar el tratamiento.
- Puede garantizarse el seguimiento.

#### Se dará de alta a la persona garantizando:

 Turno asignado para Salud Mental. Se debe especificar fecha y hora del turno y nombre del profesional (dentro de los 7 días subsiguientes).

 Acompañamiento permanente por un referente afectivo adulto.

#### 6. ESTRATEGIA TERAPEUTICA A MEDIANO PLAZO.

Evaluación posterior por equipo de SALUD Mental.

 Evaluar la situación global y la existencia de riesgo en esta segunda instancia. Valorar los signos y los síntomas que no hayan sido evaluados por el estado físico de la persona (intoxicación, obnubilación de la conciencia, etc.), profundizando en aspectos del funcionamiento psíquico y en el efecto que ha producido la permanencia del adolescente en observación.

 Considerar las modificaciones que pudieron o no haberse producido en ese breve lapso de tiempo, teniendo en cuenta:

■ Cambio de actitud o persistencia de conducta en relación al hecho.

Disminución de síntomas psíquicos relevados en la urgencia.

Respuesta al tratamiento farmacológico si fue indicado.

Contexto familiar que haya podido funcionar como continente.

■ Existencia de una red familiar v/o social ampliada que se haya conformado.

Luego de realizar la evaluación específica, el equipo de salud mental determinará la persistencia, agravamiento o disminución del riesgo y diseñará una nueva estrategia de seguimiento inmediato y a corto plazo.

■ En los casos de mayor gravedad

no es esperable que la situación de riesgo se modifique en ese corto tiempo, con frecuencia la intervención del equipo de salud funciona como ordenadora tanto para la persona como para su familia. La institución puede comportarse como un marco de contención.

Es fundamental el registro en el libro de guardia y en la historia clínica en donde conste lo actuado: diagnóstico, pronóstico, evolución, evaluación de riesgo y las razones que motivaron la estrategia.

#### En relación al ámbito de tratamiento

- Permanencia en el hospital general y seguimiento por la especialidad.
- Alta de internación y tratamiento ambulatorio de Salud Mental.
- Si no se pueden garantizar las condiciones de cuidado en la institución, se debe proceder a la derivación a otro hospital o clínica general que pueda garantizarlos, priorizando la cercanía geográfica.
- Si la persona está en seguimiento ambulatorio hay que ratificar dicha estrategia o indicar su internación si lo amerita.

#### La estrategia de tratamiento ambulatorio incluye

- Tratamiento terapéutico individual.
- Control de Salud Mental periódico y farmacológico si lo hubiere.

 Entrevistas periódicas con el adulto conviviente a cargo y con otros referentes para la evaluación de la evolución de los síntomas presentes.

 Entrevistas con el núcleo familiar, determinando el tipo de estrategia de intervención: entrevistas vinculares de todo el grupo familiar, con o sin inclusión del paciente, etc.

 Seguimiento durante un plazo mínimo de 6 (seis) meses, debido al riesgo más inmediato de nuevos intentos.

● Apoyo psicosocial.

Es importante implementar las estrategias necesarias para garantizar la continuidad del tratamiento.

En relación a la indicación de evaluación de Salud Mental y eventual control farmacológico por especialista.

Realizar evaluación interdisciplinaria en el lapso determinado por los profesionales actuantes.

#### Forma inmediata.

Forma diferida (no más de una semana).

#### Apoyo psicosocial

Establecer conexiones y estrategias conjuntas con otros referentes y ámbitos de inserción del adolescente (institución escolar, religiosa, club, etc.) con el fin de activar el apoyo psicosocial y favorecer la continuidad y/o inclusión en sus ámbitos significativos.

#### Se recomienda:

a) El equipo de salud debe asesorar a los referentes, a los familiares, y al entorno cercano del adolescente en su rol de cuidadores mientras persista el riesgo:

- Restringir el acceso a métodos que puedan ser utilizados para auto agredirse mientras la persona tenga pensamientos, planes o actos de autolesión.
- Preguntar directamente a la persona acerca del intento de suicidio a menudo reduce la ansiedad y permite que se pueda sentir aliviada y mejor comprendida.
- Cuando los familiares o cuidadores se sientan frustrados, es recomendable que eviten las críticas severas y la hostilidad hacia la persona que está en riesgo de autolesión.

b) El equipo de salud debe ofrecer apoyo emocional a los familiares/cuidadores si lo necesitan. Estar al cuidado de una persona con riesgo de autolesión genera tensión psíquica.

c) En el ámbito escolar el rol de los docentes y directivos es destacado. A menudo son quienes observan conductas que "llaman la atención" (aislamiento, tristeza persistente, entre otros) o son aquellos a quienes los adolescentes se refieren para comunicar lo que sienten. Se recomienda prestar especial atención al contexto áulico, o de pares, en los cuales la manifestación de estos emergentes puede alertar sobre una situación de riesgo en el grupo de pertenencia.

d) Fortalecer la articulación con las instan-

cias administrativa y legal según corresponda: Organismos de protección de derechos del adolescente, organismos del ámbito judicial, etc.

e) Se propone complementar el enfoque tradicional de riesgo con la perspectiva de construcción de factores protectores, tanto en el propio sujeto como en su entorno:

 Construir una red de sostén afectivo: coordinar el apoyo social de los recursos comunitarios disponibles, tanto informales (familiares, amigos, vecinos), como formales (líderes religiosos, maestros). Es fundamental la presencia de un adulto significativo, el afianzamiento de lazos afectivos y la inclusión en actividades sociales.

La Organización Mundial de la Salud ha sugerido normas claras del rol de los distintos sectores involucrados en la tarea de prevención (OMS, 2000, 2001) como parte de su iniciativa mundial para la prevención del suicidio.

#### Características del abordaje psicosocial

- Fortalecer los recursos de salud y los factores protectores de la persona.
- Entender la noción de crisis como etapa de la vida por la que todo ser humano debe pasar.
- La rehabilitación está ligada a la cotidianeidad de las personas.

 La comunidad como nivel de intervención de mayor complejidad e importancia para la salud mental.

# BIBLIOGRAFIA

Academic Emergency, Medicine.15:17-22 by the Society for Academic Emergency Medicine. 2008.

Adam, K. "Attempted Suicide", Psychiatric Clinics of North America, 8:2, 183- 201.1985.

Asarnow JR, Baraff LJ, Berk M, Grob C, Devich-Navarro M, Suddath R, Piacentini J, Tang L. UCLA Department of Psychiatry Pediatric emergency department suicidal patients: twosite evaluation of suicide ideators, single attempters, and repeat attempters. J Am Acad Child Adolesc Psychiatry. 47(8):958-66. Aug, 2008.

Brent DA, Greenhill LL, Compton S, Emslie G, Wells K, Walkup JT, Vitiello B,Bukstein O, Stanley B, Posner K, Kennard BD, Cwik MF, Wagner A, Coffey B, MarchJS, Riddle M, Goldstein T, Curry J, Barnett S, Capasso L, Zelazny J, Hughes J, Shen S, Gugga SS, Turner JB. University of Pittsburgh, Western Psychiatric Institute & Clinic, Pittsburgh, PA. The Treatment of Adolescent Suicide Attempters study (TASA): predictors of suicidal events in an open treatment trial. J Am Acad Child Adolesc Psychiatry. 48(10):987-96. Oct, 2009.

Bertolote, J. Prevención del suicidio: ámbitos de intervención. En World Psychiatry –versión en español- (edición especial) 2:3–pp. 147-151. 2004.

Bonaldi, P. "El Suicidio en la Argentina" en Méndez Diz. y otros (comp.). Salud y Población: cuestiones sociales pendientes. Buenos Aires, Ed. Espacio, 1998.

Casullo, M. M. & Fernández Liporace, M. Estrategias de afrontamiento en estudiantes adolescentes. Revista de Investigaciones. Facultad de Psicología. UBA. Año 6, (1). 2001.

Casullo, M. M. Adolescentes en riesgo. Identificación y orientación psicológica. Buenos Aires. Paidós. 1998. Casullo, M. M. Narraciones de adolescentes con alto riesgo suicida. Psicodiagnosticar. 12: 43-52. 2002.

Constitución de la Nación Argentina (sancionada en 1853 con las reformas de los años 1860, 1866, 1898, 1957 y 1994).

Convención sobre los Derechos del Niño. Asamblea General de las Naciones Unidas. Adoptada y abierta a la firma y ratificación por la Asamblea General en su resolución 44/25, de 20 de noviembre de 1989. Entrada en vigor: 2 de septiembre de 1990.

Código Penal de la Nación Argentina. Ley 11.179 (T.O. 1984 actualizado).

Código Procesal Penal de de la Nación Argentina. Ley N° 23.984. Sancionada: 21 de agosto de 1991. Promulgada: 4 de setiembre de 1991.

Convención sobre los Derechos del Niño (1989) Asamblea General de las Naciones Unidas Guía Clínica de recomendación para la atención del Intento de suicidio en adolescentes

Crockett, en Casullo, M. M. (2002). Narraciones de adolescentes con alto riesgo suicida. Psicodiagnosticar. 12: 43-52. 1997.

David Shaffer, f.r.c.psych. (lond), Michelle Scott, ph.d., Holly Wilcox, m.a., Carey Maslow, ph.d., Roger Hicks, b.a., Christopher p. Lucas, m.d., Robin Garfinkel, ph.d., and Steven Greenwald, m.a. The Columbia SuicideScreen: Validity and Reliability of a Screen for Youth Suicide and Depression. J. Am. Acad. Child Adolescent. Psychiatry, 43:1, January, 2004.

De Clercq Michel, Urgences psychiatriques et interventions de crise. De Boeck & Larcier s.a. Departement De Beck Université. Paris, Bruxelles. Pag: 107-125. 1997.

Depressive symptoms and clinical status during the Treatment of Adolescent Suicide Attempters (TASA) Study. J Am Acad Child Adolesc Psychiatry; 48(10):997- 1004, Oct, 2009.

Douglas G. Jacobs, M.D., Chair Ross J. Baldessarini, M.D., Yeates Conwell, M.D., Jan A. Faecett, M.D., Leslie Horton, M.D.,Ph.D. Herbet Meltzer, M.D., Cinthia R. Pfeffer, M.D., Robert I. Simon, M.D. (Work Group on Suicidal Behaviors) Practice Guideline for the Assessment and Treatment of Patient with Suicidal Behaviors. (American Psychiatric Association Steering Committee on practice Guidelines) Nov, 2003.

Epstein JA, Spirito A. Department of Public Health, Division of Prevention and Health Behavior, Cornell. University, Weill Medical College, New York, New York 10065, USA. Gender-specific risk factors for suicidality among high school students. Arch Suicide Res.14 (3):193-205. Jul, 2010.

#### Frosch E, McCulloch J, Yoon Y, DosReis S.

Division of Child and Adolescent Psychiatry, Johns Hopkins University School of Medicine, Pediatric emergency consultations: prior mental health service use in suicide attempters. J Behav Health Serv Res. 38(1):68-79. Jan, 2011.

Goldstein AB, Frosch E, Davarya S, Leaf PJ. Division of Services and Intervention Research, National Institute of Mental Health, Bethesda, MD 20892-9633, USA. Factors associated with a six-month return to emergency services among child and adolescent psychiatric patients. Psychiatr Serv.; 58(11):1489-92. Nov, 2007

King CA, O'Mara RM, Hayward CN, Cunningham RM. Department of Psychiatry, University of Michigan, and the University of Michigan Depression Center and the Department of Emergency, Injury Research Center, and School of Public Health, University of Michigan Adolescent suicide risk screening in the emergency department. Academic Emergency Medicine. 16 (11): 1234-41 by the Society for Academic Emergency Medicine. Nov, 2009.

Horwitz AG, Hill RM, King CA. University of Michigan, Department of Psichiatry

Specific coping behaviors in relation to adolescent depression and suicidal ideation. J Adolesc. Nov, 2010.

Kornblit, Mendes Diz & Adaszko. Salud y enfermedad desde la perspectiva de los jóvenes. Un estudio en jóvenes escolarizados en el nivel medio de todo el país. Instituto de Investigaciones Gino Germani -Universidad de Buenos Aires- Documento de trabajo Nº 47. 2006.

Kotliarenco, M. A., Cáceres, I. & Fontecilla, M. Estado del arte en Resiliencia. Or- 31 ganización Panamericana de la Salud. 1997.

Lazarus, r. & Folkman, s. "Estrés y procesos cognitivos". Cap. 1, 4 y 5. Barcelona, Editorial Martínez Roca. 1986.

Lebovici S. "Tratado de Psiquiatría del niño y el adolescente". Caps. X y XI. Madrid. Biblioteca Nueva. 1985.

Ley 17.132. Régimen Legal del Ejercicio de la Medicina, Odontología y Actividades Auxiliares de las Mismas. Sancionada: 24 de Enero de 1967. Promulgada: 31 de Enero de 1967.

Ley Nº 26.061. Ley de Protección Integral de los Derechos de los Niños. Niñas y Adolescentes. Argentina. Sancionada: 28 de Septiembre de 2005. Promulgada de Hecho: 21 de Octubre de 2005.

Ley Nº 26.529. Derechos del Paciente, Historia Clínica y Consentimiento Informado. Argentina. Sancionada: 21 de Octubre de 2009. Promulgada de Hecho: 19 de Noviembre de 2009.

Ley Nº 26.657. Ley Nacional de Salud Mental. Argentina. Sancionada: 25 de Noviembre de 2010. Promulgada: 2 de Diciembre de 2010.

Ley 13298 (Pcia. Bs. As.) Promoción y Protección Integral de los Derechos de los Niños. Promulgación: Decreto 66/05 del 14 de Enero de 2005. Publicación: 27 de Enero de 2005 B.O. Nº 25090.

Decreto 300/05 reglamentario de la Ley 13.298. Promulgación: 7 de Marzo de 2005. Publicación: 23 de Marzo de 2005

Maris, R. W., Berman, A. l. & Silverman M. M.: Comprehensive Textbook of Suicidology. New York, The Guilford Press. 2000.

Martínez, C. Introducción a la Suicidología. Teoría, Investigación e Intervenciones. Bs. As. Lugar Editorial. 2007.

Ministerio de la Protección Social Fondo de Población de las Naciones Unidas –UNFPA– Colombia. Servicios de salud amigables para adolescentes y jóvenes. 2008.

Ministerio de Salud de la Provincia de Catamarca, Dirección de Salud Mental, Subsecretaria de Prevención y Promoción en Salud. Protocolo general de procedimientos y seguimiento de casos en APS para la prevención, asistencia y posvención del suicidio.

Ministerio de Salud de Chile. Orientaciones técnicas para la atención primaria de salud en salud mental y adolescencia: prevención y tratamiento. 2010.

Ministerio de Salud de Córdoba. Atención Primaria en Salud Mental. 2008.

Ministerio de Salud de la Nación. Boletín de Vigilancia de Enfermedades No transmisibles y Factores de riesgo. Julio 2010.

Ministerio de Salud de la Nación. Situación de salud de los adolescentes en la Argentina. Programa Nacional de Salud Integral en la Adolescencia. 2011.

Ministerio de Salud de Nación. Programa nacional de prevención del suicidio. Comisión para la redacción del programa. Coordinación de salud mental del

Ministerio de Salud y Acción Social. 2007.

Ministerio de Salud de Tucumán. Guía Clínica Para La Prevención Y Manejo De La Conducta Suicida. División Salud Mental, Si.Pro.Sa. 2009.

Miranda R, Scott M, Hicks R, Wilcox HC, Harris Munfakh JL, Shaffer D. Department of Ps-

ychology, Hunter College, City University of New York, NY, USA. Suicide attempt characteristics, diagnoses, and future attempts: comparing multiple attempters to single attempters and ideators. Journal Am Acad Child Adolesc Psychiatry. Jan 2008.

Nan Henderson- Mike M. Milstein. Resiliencia en la escuela. Ed. Paidós. Buenos Aires, 2003.

Novas, Sandra, Guía de Atención en la Urgencia Pediátrica del Hospital de Niños Ricardo Gutiérrez. Capítulo: "Amenaza e Intento de Suicido" (Pag. 451-457). Asociación de Profesionales del Hospital de Niños Ricardo Gutiérrez, Buenos Aires. 2005.

Naciones Unidas, "Día Mundial contra el Suicidio: OMS reporta 3.000 casos diarios", disponible en http://www.un.org/spanish/News/fullstorynews. asp?newsID=16452&criteria1= suicidio. 2009

Ned H. Cassem, Theodore A. Stern, Jerrold F. Rossenbaunm, Michael S. Jellinek, Massachusetts general Hospital. Manual de psiquiatría en hospitales generales Harcourt Brace Publisher Internacional. División Iberoamericana. Madrid (Pag. 73-91/ 461-493). 1998.

Observación General Nº 4. La salud y el desarrollo de los adolescentes en el contexto de la Convención sobre los Derechos del Niño. Comité de los Derechos del Niño. 33º período de sesiones, 19 de mayo al 6 de junio de 2003.

Observación General Nº 12. El derecho del niño a ser escuchado. Comité de los Derechos del Niño. 51º período de sesiones, Ginebra, 25 de mayo a 12 de junio de 2009.

Olfson, Mark MD, MPH; Gameroff, Marc J., PhD; Steven C. Marcus, PhD; Greenberg, Ted, MPH; Shaffer, David, MD. Emergency Treatment of Young People. Following Deliberate Self-harm, Arch Gen Psychiatry/Vol 62.Oct, 2005. OMS. Serie Prevención del Suicidio Trastornos Mentales y cerebrales. Departamento de Salud Mental y Toxicomanías. Ginebra, 2000.Esp. OMS Prevención del suicidio un instrumento para trabajadores de atención primaria de salud.

OMS. Serie Prevención del Suicidio Transtornos Mentales y cerebrales. Departamento de Salud Mental y Toxicomanía. Ginebra, 2000. ESP. OMS. Prevención del Suicidio un instrumento para trabajadores de la atención primaria de salud.

OMS. Guía de intervención mh GAP para los trastornos mentales, neurológicos y por uso de sustancias en el nivel de atención de la salud no especializada. Ediciones de la OMS, Paraná. 2010.

OMS. Invertir en salud mental. Departamento de Salud Mental y Abuso de Sustancias, Organización Mundial de la Salud, Ginebra. 2004.

OPS. Salud Mental en la Comunidad (Rodríguez, J., ed.) Washington, 2009.

OPS Bolivia. Oficina regional para las Américas de la OMS. 2009. http://www.ops.org.bo/ servicios/?DB=B&S11=18130&SE=SN.

Pelkonen M, Marttunen M. Department of Mental Health and Alcohol Research, 33 National Public Health Institute, Helsinki, Finland. Child and adolescent suicide: epidemiology, risk factors, and approaches to prevention. Paediatr Drugs. 5(4): 243-65. 2003.

Principios para la Protección de los Enfermos Mentales y el Mejoramiento de la Atención de la Salud Mental, adoptados por la Asamblea General de la ONU en su resolución 46/119, del 17 de diciembre de 1991.

Rutman, Maia, M.D., Shenassa, Edmond, ScD, Becker Bruce M, M.D. MPH

Brief Screening for Adolescent Depressive Symtoms in the Emergency Department

Rue, M.D., and Jon Shaw, M.D. AACAP Ataff : Kristin Kroeger. Practice Parameter for the Assessment and Treatment of Children and Adolescents With Suicidal Behavior. J. Am. Acad. Child Adolesc. Psychiatry, 40:7 Supplement. July, 2001. Serfaty, E, Andrade, Boffi Boggero, Masautis, Foglia. Ideas de suicidio. Bol. Acad.Nac.de Medicina, 2002.

Serfaty, Andrade, Masautis Mortalidad en adolescentes y jóvenes de 10 a 24 años, Argentina, 1991-2000 Vertex Rev. Arg. de Psiquiatría, Vol. XIV Suplemento II, 2003,40-48

Serfaty E. Suicidio: aspectos epidemiológicos y genéticos. Rev. Arg. Psiquiatria Biologica Vol.XL, 78, 8:74

Shaffer, David, M.D., Pfeffer, Cynthia R., M.D., and the Work Group en Quality Issues : William Bernet, M.D. Chair, Valerie Arnold, M.D., Joseph Beitchman, M.D., R Scott Benson, M.D., Osacr Bukstein, M.D. Joan Kinlan, M.D., Jon McClellan, M.D., David

Shaffer, David, M.D., F.R.C.P., F.R.C. Psych. Madelyn Gould, Ph.D., M.P.H. Roger Hicks, M.B.A. Teen Suicide. Fact Sheet. Department of Child Psichiatry, New York State Psychiatric Insitute, Columbia College of Physicians and Surgeons. March 14, 2007.

Sistema de vigilancia de Enfermedades no transmisibles y factores de riesgo. Boletín de vigilancia de Enfermedades no transmisibles y factores de riesgo nro. 2, Ministerio de Salud de la Nación, págs. 54 a 74. 2010.

Steele, Margaret M, HBSc, MD, FRCPC, MEd'; Tamison Doey, HBSc, MD, FRCPC Suicidal Behaviour in Children and Adolescents. Part 1: Etiology and Risk Factors The Canadian Journal of Psychiatry, Vol 52, Supplement 1, (21S-32S) June, 2007.

Steele, Margaret M, HBSc, MD, FRCPC, MEd'; Tamison Doey, HBSc, MD, FRCPC. Suicidal Behaviour in Children and Adolescents. Part 2: Treatment and Prevention. The Canadian Journal of Psychiatry, Vol 52, Supplement 1. June, 2007 (35S-45S)

Stephanie T. Deeley, MPsych, Anthony W. Love, PhD. Does Asking Adolescents About Suicidal ideation Induce negative Mood State?. Violence and Victims, Volume 25, Number 5. 2010.

The Swedish National Council for Suicide prevention Support in Suicidal Crisis, 18/2 Hogrefe & Huber Publishers. 1997.

Vitiello B, Brent DA, Greenhill LL, Emslie G, Wells K, Walkup JT, Stanley B,Bukstein O, Kennard BD, Compton S, Coffey B, Cwik MF, Posner K, Wagner A, MarchJS, Riddle M, Goldstein T, Curry J, Capasso L, Mayes T, Shen S, Gugga SS, Turner JB, Barnett S, Zelazny J. National Institute of Mental Health, Bethesda, MD 20892-9633, USA.

Wilkinson P, Kelvin R, Roberts C, Dubicka B, Goodyer I. Clinical and Psychosocial Predictors of Suicide Attempts and Nonsuicidal. Self-Injury in the Adolescent Depression Antidepressants and Psychotherapy Trial. Am J Psychiatry. 2011.

Williams, J. & Pollock, L. The Psychology of Suicidal Behaviour en Hawton, K.& van Heeringen, K. "The international handbook of suicide and attempted suicide" (Cap. 5) England. John Wiley & Sons Ltd. 2000.

Wagner de Sousa Campos, Gastao Gestión en Salud. En defensa de la vida. Editorial LUGAR. 2001.

Wintersteen, Matthew B., Diamond, Guy S. and Fein, Joel A. Screening for suicide risk in the pediatric emergency and acute care setting. Current Opinion in Pediatrics 19:398-404 2007 Lippincott Williams & Williams

## ANEXO 1

#### ANEXO 1. TRATAMIENTO FARMACOLOGICO

El profesional actuante deberá evaluar de manera continua los efectos y resultados del tratamiento, así como también la interacción de los medicamentos (incluyendo alcohol, medicamentos adquiridos sin receta médica y medicinas complementarias/tradicionales) y los efectos adversos del tratamiento, ajustándolo según corresponda.

Es recomendable que el profesional de la salud explique en lenguaje sencillo y claro:

Las razones de la indicación del psicofármaco.

Las dudas e inquietudes que pudieran surgir en relación al tratamiento.

Los efectos secundarios y adversos que pudiera producirle el fármaco.

En la indicación de un psicofármaco se debe contar con el acuerdo del adolescente si está en condiciones de consentir, y del familiar responsable siempre que la situación de urgencia así lo permita.

La indicación del psicofármaco en la urgencia puede tener uno o varios de los siguientes objetivos:

Obtener una disminución de la sintomatología.

Facilitar y/o profundizar la evaluación para una adecuada toma de decisiones.

Favorecer la implementación en algunos casos de otras medidas terapéuticas necesarias.

Asegurar la integridad física de la persona y de terceros.

La elección del tipo y vía de administración del psicofármaco dependerá de:

Los síntomas blanco a tratar.

La intensidad de los síntomas.

La urgencia para aliviar ese síntoma (riesgo potencial).

La disponibilidad en el mercado de fórmulas orales, sublinguales o parenterales.

■ La disponibilidad real del fármaco en el momento de la consulta.

Los antecedentes de respuesta anterior que se puedan recavar (efectos sedativos o adversos que pudiera tener).

Del estado clínico y neurológico global actual y de los antecedentes médicos del paciente.

Se intentará utilizar en primera instancia la vía oral, que suele ser aceptada una vez explicitada y resulta efectiva.

Se debe tener en cuenta la gran dificultad de efectuar estudios de investigación en fármacos en niños y adolescentes por razones bioéticas. Por lo cual las indicaciones de psicofármacos aprobadas para este grupo etáreo son muy limitadas y la mayoría de las recomendaciones surgen de consensos de expertos avaladas por la experiencia profesional.

No existen guías de tratamiento para trastornos psiquiátricos específi cos con benzodiacepinas en niños, pero en la práctica, en la urgencia son útiles prefi riéndose siempre las de vida media corta o intermedia. Tanto el lorazepan como el clonazepan tienen dosis establecidas para las crisis convulsivas, pero su efi cacia y riesgo para otras indicaciones no ha sido establecida con exactitud.

Ninguno de los antipsicóticos atípicos (Risperidona, Olanzapina, Quetiapina, Ziprazidona) esta aprobado en menores de 16 años porque su eficacia y riesgo no han podido ser comprobados. Los consensos de expertos sugieren su utilización en niños tanto para el tratamiento de síntomas psicóticos como agresividad, impulsividad y otros trastornos de conducta severos cuando otras intervenciones psicosociales han fracasado.

En pacientes adultos dichos fármacos han demostrado ser igualmente efi caces en la urgencia como algunos de los típicos (haloperidol) y son de primera elección por un mejor perfi l de efectos adversos. Por lo tanto se recomienda también su uso en niños y adolescentes.

En todos los casos en la urgencia, en un paciente virgen de medicación, se recomienda utilizar la menor dosis terapéutica varias veces al día, para disminuir la aparición de efectos adversos. Luego, cuando la dosis terapéutica efi caz pueda ser establecida, la vida media de las drogas permitiría su utilización una o dos veces al día solamente.

RECOMENDACIONES PARA EL TRATAMIEN-TO DE SÍNTOMAS QUE PUEDAN PRESEN-TARSE EN EL CONTEXTO DE LA ASISTENCIA A UN PACIENTE CON IDEACIÓN O TENTATI-VA DE SUICIDIO

*1. Episodios de ansiedad graves o inabordables a la palabra. La droga de elección debe ser la benzodiacepina de vida media corta o media*

#### a) Vía oral o sublingual:

Droga de elección: lorazepan o clonazepan.

El alprazolan no está indicado en primera línea, porque es una droga de mucha potencia y corta vida media, y puede

producir mayor desinhibición y efecto rebote de los síntomas de ansiedad.

*Diazepan:* no está indicado en primera instancia (porque tiene una vida media muy larga).

### b) Vía IM:

Lorazepan

Diazepan: no está indicado por su absorción errática.

#### 2. Episodios de excitación psicomotriz.

Se seguirán los lineamientos habituales.

Los Fármacos de elección (tanto si se utiliza la Vía Oral o Vía IM) son:

**Benzodiacepinas.** 

Neurolépticos incisivos: antipsicóticos típicos o atípicos.

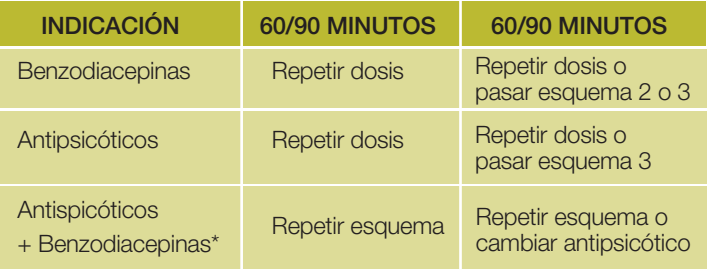

*\*En caso de utilizar la combinación de haloperidol con lorazepan por la vía IM, se debe tener la precaución de aplicar las dos drogas en jeringas separadas ya que ambas drogas precipitan al entrar en contacto*

También se pueden utilizar los Antihistamínicos o los Neurolépticos sedativos.

Esquemas sugeridos para excitación psicomotríz (el esquema a utilizar en primera instancia dependerá del grado de excitación, de la presencia o no de síntomas psicoticos, y antecedentes de respuesta a los fármacos).

- Benzodiacepina sola
- **Antipsicótico solo**
- Antipsicótico +benzodiacepina

Si la excitación es leve o moderada sin síntomas psicóticos se sugiere utilizar en primera línea benzodiacepinas (lorazepan de preferencia), cuya dosis puede repetirse hasta tres veces. Si no se obtuviera resultado, o la excitación es grave o presenta síntomas psicóticos indicar antipsicóticos (haloperidol, Olanzapina, Risperidona, Quetiapina) o esquemas combinados (hay cierta evidencia que combinar un antipsicótico con benzodiacepina tendría mejores respuestas que el antipsicotico solo en crisis graves)

Se debe tener especial recaudo al momento de implementar una terapéutica psicofarmacológica frente a la excitación psicomotríz producida por un síndrome confusional (por intoxicación, causas metabólicas traumatismos etc). En este caso además del tratamiento etiológico del síndrome confusional, se recomienda el uso de antipsicóticos incisivos (haloperidol) o Risperidona evitando el uso de sedativos y benzodiacepinas que pueden aumentar el estado confusional del paciente

#### *3. Episodio alucinatorio y/o delirante:* en

el caso que la tentativa de suicido suceda en el marco de un episodio psicótico se recomiendan en primera instancia los antipsicóticos atípicos vía oral (si se dispone de ellos) por el mejor perfi l de efectos adversos en relación a los típicos. Si se presenta además excitación psicomotríz se utilizara en la urgencia los procedimientos recomendados en los ítems anteriores priorizando la utilización de antipsicóticos solos o combinados con benzodiacepinas (esquemas 2 y 3)

*4. En caso de que el paciente presente una intoxicación aguda de sustancias (drogas o alcohol) se seguirán las recomendaciones farmacológicas para esos casos.*

En todos los casos si se utilizo haloperidol se sugiere luego de resuelta la urgencia continuar el tratamiento/ seguimiento (a mediano y largo plazo) reemplazando por atípicos en dosis equivalentes: Risperidona, Olanzapina. o Quetiapina.

## ANEXO 2

### *PLANILLA DE EVALUACION DE RIESGO PARA EL/LOS PROFESIONALES DE URGENCIA*

#### Planilla de evaluación de riesgo para el/los profesionales de Urgencia

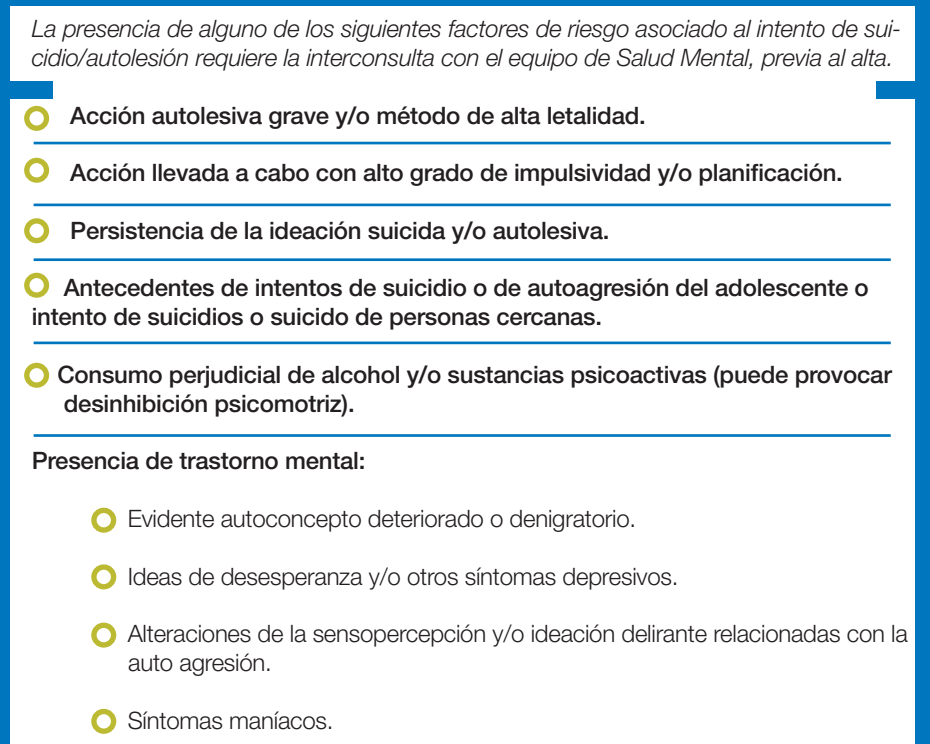

Síntomas graves de impulsividad.

#### O Otras.

**O** Paciente que presente episodio de excitación psicomotriz o de ansiedad incoercible de cualquier origen.

- Retraimiento severo al momento de la consulta que no permita la evaluación.
- Antecedentes de retraimiento social y aislamiento grave.
- Historia de situaciones traumáticas (abuso sexual, maltrato físico, desampa ro, etc.)
- Enfermedad grave, crónica y/o de mal pronóstico del paciente.
- Ausencia de red sociofamiliar de contención.

Si existen dudas acerca de los resultados de la evaluación realizada, se sugiere que la persona permanezca un lapso breve a determinar por el profesional interviniente y según las posibilidades de cada caso. Se realizará una nueva evaluación, con la persona y/o el adulto a cargo, que podrá ayudar a ratificar o rectificar alguno de los factores antes mencionados, o incluso constatar alguna modificación que pudiere haberse producido. Después se decidirá la estrategia a seguir.

Se podrá considerar la posibilidad de alta con indicación de seguimiento por el equipo de salud mental cuando se verifiquen los siguientes ítems:

La acción autolesiva es de bajo grado de agresión.

■ Ideación de poca consistencia.

El contexto familiar se evalúa como continente y los referentes vinculares presentan una actitud de compromiso para adoptar medidas de cuidado.

Se muestra de acuerdo con la necesidad de continuar el tratamiento.

**Puede garantizarse el seguimiento.** 

## *GLOSARIO* ANEXO 3

Acto deliberado con intención de ocasionarse dolor, agresión o lesión, sin intención manifiesta o evidencia explícita o implícita de ocasionarse la muerte (los más frecuentes: ingesta de medicamentos y/o de sustancias tóxicas, cortes en el cuerpo auto infligidos para aquietar estados de angustia). Conducta Autoagresiva/ Lesiva

Todo comportamiento que en sí mismo o por las consecuencias inmediatas o potenciales pudiere ocasionar un daño físico (abuso problemático de sustancias, promiscuidad sexual, etc.). **Conducta** de Riesgo

Toda acción producida con el propósito explícito o implícito de quitarse la vida, incluyendo también cualquier intención, ideación o pensamiento que pudiere finalizar en dicha acción, aún cuando no hubiere ninguna expresión manifiesta. **Conductas** Suicidas

Ideación de Autoagresión/ Lesión

Pensamiento manifiesto y/o intención explícita o implícita de realizar un acto o conducta de auto agresión.

Ideación Suicida

Pensamiento o ideación de servirse como agente de la propia muerte, que expresa el deseo o la intención de morir. La ideación suicida puede variar en severidad dependiendo de la especificidad del plan suicida y del grado de intención. Es importante, aunque no sencillo, diferenciarla de la ideación de muerte.

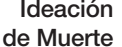

Pensamientos en cuyo contenido manifiesto se expresan fantasías de muerte, o aquellos en los que se infiere dicha fantasía pero que no se acompañan de intención suicida explícita o implícita. Generalmente asociados a la fantasía de finalizar con estados de angustia. Se diferencia de la ideación suicida en que en la idea de muerte la intención de producirse un daño no se expresa, ni se infiere, o a veces puede directamente negarse. Sin embargo, aun cuando no se exprese o no se verifique intención de realizar un acto para concretarlo, las ideas de muerte pueden corresponderse a fantasías inconscientes de suicidio y/o se asocian o se continúan con ideación, intención o actos suicidas.

Expectativa y deseo subjetivo de realizar un acto autodestructivo que finalice en la muerte. Se diferencia de la ideación suicida en que en este caso se agrega la intención explícitamente. Intención suicida

Intento de suicidio/ autolesión

Acción autoinfligida con el propósito de generarse un daño potencialmente letal, actual y/o referido por el/la adolescente, y/o referente/ acompañante.

#### Letalidad del **Comportamiento** suicida

suicida. Es importante notar que la letalidad es distinta y no necesariamente coincide con las expectativas de un individuo acerca de lo que puede ser médicamente peligroso. Por ejemplo, la ingestión de una cantidad importante de analgésicos (que tienen alta toxicidad renal) y que son consumidos habitualmente en la familia considerándolos poco tóxicos.

Peligro objetivable para la vida asociado con un método o acción

Muerte auto infligida con evidencia implícita o explícita que la persona intentó quitarse la vida.

Consumado

Suicidio

## ANEXO 4

### *SUGERENCIAS PARA REALIZAR LA EVALUACION DE RIESGO*

Las preguntas aquí ejemplificadas son una guía, a modo de ejemplo y sugerencia acerca de la manera de preguntar. Cada profesional deberá utilizar la modalidad y el orden que le resulte más cómodo y posible para investigar de manera certera los síntomas y obtener así los elementos de juicio necesarios para la evaluación. Se debe preguntar específicamente, en todos los casos, acerca de la existencia de idea de muerte y de la intencionalidad de auto agredirse y/o matarse, aunque no haya sido específicamente mencionada por la persona o el adulto y/o referente.

Es importante, antes de preguntar acerca de la ideación de muerte y de la intencionalidad de auto agredirse, que el trabajador de la salud pueda establecer un vínculo con el paciente.

Evaluación del acto y de la ideación autoagresiva actual

1- ¿Qué fue lo que pasó que te trajeron aquí? ¿Por qué estás acá?

2- Dicen que te quisiste lastimar. ¿Esto es así?

3- Dicen que amenazaste con lastimarte o matarte. ¿Cómo es esto?

4- ¿Tenés idea de por qué te lastimaste?

5- ¿Qué pensaste mientras te lastimabas?

6- ¿Cómo te apareció la idea de hacerte daño?

7- ¿Desde cuándo venís pensando en hacer esto?

8- ¿Se te había ocurrido antes hacer algo así?

9- ¿Te sentiste mejor después de hacerte daño?

10- ¿Qué pensabas que te iba a pasar?

11- ¿Habías pensado en que te querías morir?

12- ¿Habías pensado en que te podías morir?

13- Cuando te diste cuenta que no habías muerto, ¿qué pensaste?

14- ¿Qué pensabas que iba a pasar si te 30- ¿Pensás que te podría volver a pasar morías?

15- ¿Habías pensado otras veces en la idea de matarte o lastimarte?

16- ¿Cuándo apareció esta idea por primera vez?

17- ¿Sentís ahora ganas de morirte?

18- ¿Qué razones tendrías para vivir o morir?

19- ¿Ahora pensás en lastimarte o matarte?

20- ¿Cómo lo harías?

21- ¿Qué pensás de lo que pasó?

22- ¿Te sentís triste o angustiado?

23- ¿Tenés alguna idea de lo que te angustia?

24- ¿Pensás que puede haber otra manera de encontrar una solución o aliviarte?

25- ¿Conocés a alguien que le pase lo mismo que a vos o algo parecido? ¿Quién?

26- ¿Te parece que alguien te podría ayudar con esto que te pasa?

27- ¿Cómo te parece que tomó esto tu familia?

28- ¿Qué pensás ahora de esto que hiciste?

29- ¿Sentís ahora ganas de lastimarte?

lo mismo?

#### Evaluación del estado anímico en los últimos meses

31- ¿Te has sentido irritable por cosas que antes no te molestaban?

32- ¿Te has sentido triste, angustiado o con ganas de llorar sin saber por qué?

33- ¿Has sentido menos ganas de salir, de estar con tus amigos?

34- ¿Cómo te llevas con tus amigos?

35- ¿Cómo crees que los demás te ven a vos?

36- ¿Cómo te ves a vos mismo?

37- ¿Te has sentido solo?

#### Evaluación de las alteraciones de la sensopercepción

38- ¿Te pasó alguna vez algo que te pareciera raro? Por ejemplo, escuchar como si alguien te hablara cuando no hay nadie.

39- ¿En este tiempo te pareció como si escucharas alguna voz que te decía cosas feas o insultos, que te decía que te lastimaras?

40- ¿Te pasó alguna vez ver cosas que los demás no veían?

41- ¿Te pasó sentir como si todos te miraran, como si estuvieran hablando mal de vos?

Evaluación de la percepción de futuro y la aceptación de un tratamiento

42- ¿Te imaginás que es posible que esta situación cambie?

43- ¿Te imaginás alguna manera para estar mejor?

44- ¿Te parece que algo o alguien te podría ayudar? ¿Quién/es?

45- ¿Cómo te imaginás a vos mismo en unos meses y en un año?

46- ¿Qué te parece la idea de empezar a hablar con alguien que te pueda ayudar?

47- ¿Estarías de acuerdo en iniciar un tratamiento?

#### Situaciones vinculares

48- ¿Alguien te está molestando de alguna forma?

49- ¿Alguien te está haciendo hacer cosas que no querés?

50- ¿En el colegio alguien te molesta? ¿Por internet? ¿En el chat?

### INSTRUMENTO PARA LA ATENCION DEL INTENTO DE SUICIDIO EN ADOLESCENTES

### INSTRUMENTO PARA INTEGRANTES DEL EQUIPO DE SALUD

Este instrumento está destinado a<br>
la atención de los/las adolescentes. Sus recomendaciones clínicas pueden adaptarse<br>
a la población en general. *la atención de los/las adolescentes. Sus re comendaciones clínicas pueden adaptarse a la población en general.*

#### Intento de suicidio:

Acción autoinfligida con el propó sito (y/o evidencia implícita o explícita) de generarse un daño potencialmente letal, actual y/o referido.

Se recomienda en todos los casos regis trar:

#### 1. MARCO GENERAL DE LA ATENCIÓN

- Se debe asistir al paciente sin ningún tipo de menoscabo o discriminación, prioritaria mente para con los niños, niñas y los/las adolescentes.
- El intento de suicidio o suicidio no está penalizado en el Derecho Argentino. No se debe denunciar a la policía ni adoptar medidas de encierro policial por intento de suicidio.
- Considerando que el adolescente que co -

mete un intento de suicidio se encuentra en situación de vulneración o amenaza grave de los derechos del niño, niña o adoles cente (Ley N° 26.061 -artículos 30 y 33) es obligatoria la comunicación a la autoridad administrativa que corresponda en el ámbi to local a los efectos de solicitar medidas de protección integral.

- Consentimiento Informado: En cuanto su estado de conciencia lo permita, deberá obtenerce el consentimiento informado del propio adolescente. Es necesario que los/ las adolescentes tengan la oportunidad de exponer sus opiniones libremente y que sean consideradas, debiéndoseles suministrar información sobre su estado de sa lud, los tratamientos que se propongan y sus efectos y resultados.
- Los trabajadores de la salud tienen el compromiso de asegurar la confidencia lidad de la información médica referente a los/las adolescentes, teniendo en cuenta los principios básicos de la Convención.
- Será imprescindible proporcionar informa ción adecuada y apoyo a los padres para facilitar el establecimiento de una relación de confianza y seguridad con el adolescen -

te. Prestar especial atención a entornos familiares generadores (por acción u omisión) de un mayor marco de violencia para el adolescente (abuso, abandono y/o maltrato) y que requieran un tratamiento familiar.

 En el caso que el paciente ingrese portando un elemento de letalidad, riesgoso para sí o para terceros, teniendo en cuenta los principios de accesibilidad, seguridad y cuidado en la prestación de la salud, el profesional deberá tomar los recaudos necesarios para el apartamiento de dicho elemento. Si las medidas o recaudos son insuficientes, atento la gravedad del caso, podrá solicitar intervención a la fuerza pública para que proceda a dicho apartamiento.

#### 2. DETECCION DEL INTENTO DE SUICIDIO

Siempre es una urgencia.

 ¿Dónde se puede detectar? Guardia / Consultorio Externo / Domicilio / Comunidad (ej.: Escuela)

 La mejor forma de detectar el intento de suicidio es preguntándolo.

 Puede ser manifestado por el adolescente o terceros, o inferido por el profesional o equipo de salud.

 Toda derivación a un servicio de Emergencia deberá efectuarse con el acompañamiento de un integrante del equipo de salud. No se deberá enviar únicamente a la persona y/o su acompañante vincular con nota de derivación.

#### 3. MEDIDAS INICIALES DE CUIDADO Y CONTENCION *(TENER EN CUENTA DURANTE TODO EL PROCESO DE ATENCION)*

 La intervención debe favorecer una atención receptiva y humanitaria, en un ambiente de privacidad e intimidad, disponiendo del tiempo necesario para generar una relación de confianza, prestando cuidado al posible malestar emocional asociado a los actos de autolesión.

 La persona no debe permanecer en ningún momento sola, estará acompañada por un adulto responsable y/o por personal sanitario.

 Identificar en el entorno acompañante la presencia de algún referente vincular que pudiere resultar tranquilizador y colaborar durante el proceso de atención. Al cual también es recomendable brindar apoyo y contención.

 No dejar al alcance elementos potencialmente peligrosos (armas, bisturí, corto punzantes, medicamentos) y revisar que no tenga consigo elementos riesgosos. Evitar cercanías con puertas y ventanas.

 No desestimar los relatos ni emitir juicios morales o de valor.

#### 4. EVALUACION Y ESTABILIZACION DE LOS SINTOMAS FISICOS Y PSIQUICOS

#### Evaluar

- **•** Signos vitales.
- Examen físico completo identificando lesiones físicas no observables a primera

vista, se considerarán tanto las recientes como cicatrices u otras secuelas (por ejemplo, cortes en el cuerpo, signos de asfixia, u otras).

- Signos de abuso sexual y/o maltrato.
- Signos físicos de ingestión de alcohol o drogas de abuso y otras sustancias tóxicas.
- Embarazo.
- Estado de conciencia y evaluación del estado psíquico global.

En todos los casos se debe prestar especial atención a nivel de ansiedad alto (expresado por hiperactividad motriz, psíquica y/o desasosiego):

- Llanto incoercible.
- Actitud o conducta lesiva.
- Amenazas verbales o actitud amenazante.
- Retraimiento, o hermetismo, mutismo, o Letalidad del método. catatonia.
- Actitud desconfiada, temerosa o francamente paranoide.
- **Estado alucinatorio franco/ Confusión** mental.

#### Estabilización

los síntomas fisicos y/o lesiones si las hubiera.

Tratamiento de los síntomas psíquicos que se presenten en la urgencia, priorizando la intervención verbal. Hacer uso de intervención farmacológica y/o contención fisica en caso de ser necesario.

◆ Se impone realizar un diagnóstico diferencial entre intoxicación por sustancias de abuso, medicamentos u otros cuadros de causos diversas (orgánicas, metabólicas, entre otras) y/o trastorno mental.

◆ Tener en cuenta que estos cuadros pueden coexistir y requieren tratamiento médico causal o específico.

◆ En caso de excitación psicomotriz franca que no responde a la contención verbal, implementar contención medicamentosa y/o física, teniendo la precaución de que la sedación no interactúe o potencie los efectos de otro cuadro.

#### 5. EVALUACIÓN DE RIESGO

a) Evaluar los siguientes factores de riesgo:

- 
- Planificación del acto.
- Circunstancias en las que se concretó el plan.
- Grado de impulsividad.
- Actitud y afecto posterior al intento.
- Tratamiento médico habitual de Estado psíquico al momento de la consulta.
- Intoxicación o consumo agudo de sustancias: alcohol o drogas.
- Acción autolesiva repetida. Intentos previos.
- Presencia de patología psiquiátrica previa.
- Existencia de patología orgánica grave, crónica y/o terminal.
- Existencia de un evento estresante desencadenante del acto o ideación autolesiva.
- Contexto socio familiar.

Preguntar abiertamente acerca de la ideación y la intención.

- b) ¿A quiénes entrevistar?
- Al adolescente.
- Al adulto referente y/o núcleo familiar acompañante.

 A otros referentes/ pares presentes o que se considere pertinente convocar (novia/o, amiga/o, vecino, maestro, etc.).

#### En todos los casos

 Convocar a el/ los adultos responsables a cargo, en caso que no estuvieran presentes se los llamará de inmediato. En caso de no haber referentes adultos a cargo, se debe comunicar a la autoridad administrativa de protección de derechos del adolescente del ámbito local.

 Es frecuente que el intento sea expresión de un malestar o sufrimiento en el ámbito de los vínculos afectivos cercanos, por tan-

to, de no trabajar terapéuticamente la situación con los integrantes de ese entorno se corre el riesgo de que se perpetúen las conductas.

Los cuidadores deben ser asistidos y contenidos por parte del sistema sanitario, contando con un espacio de psicoeducación que los oriente sobre las medidas de protección y cuidados (retirar elementos peligrosos, prestar atención a los primeros meses luego del intento, continuar con el tratamiento en Salud Mental y las redes de apoyo, etc.).

#### 6. ESTRATEGIAS TERAPEUTICAS INMEDIATAS

*a) Internación en Guardia o sala de hospital polivalente para observación. Evaluación por especialista en salud mental dentro de las 48 hs. No se debe indicar derivación a institución monovalente de Salud Mental.*

#### *b) Alta institucional y tratamiento ambulatorio de Salud Mental.*

a) La presencia de alguno de los siguientes factores, asociado al intento de suicidio/autolesión, configura una situación de riesgo inminente y requiere la interconsulta con el equipo de Salud Mental previo al alta. A saber:

 Acción autolesiva grave y/o método de alta letalidad.

 Acción llevada a cabo con alto grado de impulsividad y/o planificación.

 Persistencia de la ideación suicida y/o autolesiva.

 Antecedentes de intentos de suicidio o de autoagresión del adolescente o intento de suicidios o suicido de personas cercanas.

 Consumo perjudicial de alcohol y/o sustancias psicoactivas (puede provocar desinhibición psicomotriz).

Presencia de patología mental:

Evidente autoconcepto deteriorado o denigratorio.

Ideas de desesperanza y/u otros síntomas depresivos.

Alteraciones de la sensopercepción y/o ideación delirante, relacionadas con la auto agresión.

- Síntomas maníacos.
- Síntomas graves de impulsividad.
- Paciente que presente episodio de excitación psicomotriz o de ansiedad incoercible de cualquier origen.
- Retraimiento severo al momento de la consulta que no permita la evaluación.
- Antecedentes de retraimiento social y aislamiento grave.
- Historia de situaciones traumáticas (abuso sexual, maltrato físico, desamparo, etc.).
- **Enfermedad grave, crónica v/o de mal** pronóstico del paciente.
- Ausencia de red socio-familiar de contención.

Si existen dudas acerca de los resultados de la evaluación realizada, se sugiere que la persona permanezca un lapso breve en observación a determinar por el profesional interviniente y, según las posibilidades de cada caso, se realice una nueva evaluación.

b) Se podrá considerar la posibilidad de alta institucional con indicación de seguimiento por el equipo de salud mental cuando se verifiquen los siguientes ítems:

- La acción autolesiva es de bajo grado de agresión.
- **·** Ideación de poca consistencia.
- El contexto familiar se evalúa como medianamente continente y los referentes vinculares presentan una actitud de compromiso para adoptar medidas de cuidado.
- Se muestra de acuerdo con la necesidad de continuar el tratamiento.
- Puede garantizarse el seguimiento.

#### Se dará de alta a la persona garantizando:

- Turno asignado para Salud Mental. Se debe especificar fecha y hora del turno y nombre del profesional (dentro de los 7 días subsiguientes).
- Acompañamiento permanente por un referente afectivo adulto.

Es fundamental el registro en el libro de guardia y en la historia clínica en donde conste lo actuado: diagnóstico, evaluación de riesgo y las razones que motivaron la estrategia.

#### 7. DISEÑO DE ESTRATEGIA TERAPEUTICA A MEDIANO PLAZO

La estrategia terapéutica a construir ha de contemplar las particularidades del caso y, en función de las mismas se establecerá:

● Sequimiento ambulatorio.

 Control del tratamiento psicofarmacológico si lo hubiera.

 Promoción y acompañamiento para la construcción de proyectos vitales, lo que implica inclusión socio-educativa y/o laboral en su territorio.

Registro IS Nombre y Apellido Edad Sexo **F** M Fecha de nacimiento \_\_\_\_\_\_\_\_\_\_\_\_\_ DNI: \_\_\_\_\_\_\_\_\_\_\_\_ Email: **Email: Dirección** Tel. particular: Tel. celular Localidad: Establecimiento HC n° Escolaridad: Llega acompañado/a: Sí No ¿Por quien? Nombre y Apellido acompañante: Edad: Tel.: Grupo conviviente:

Para ello se realizarán durante un período no menor a 6 meses:

- Intervenciones individuales (frecuencia semanal).
- Intervenciones familiares (frecuencia mensual).
- $\bullet$  Intervenciones con grupo de referencia.

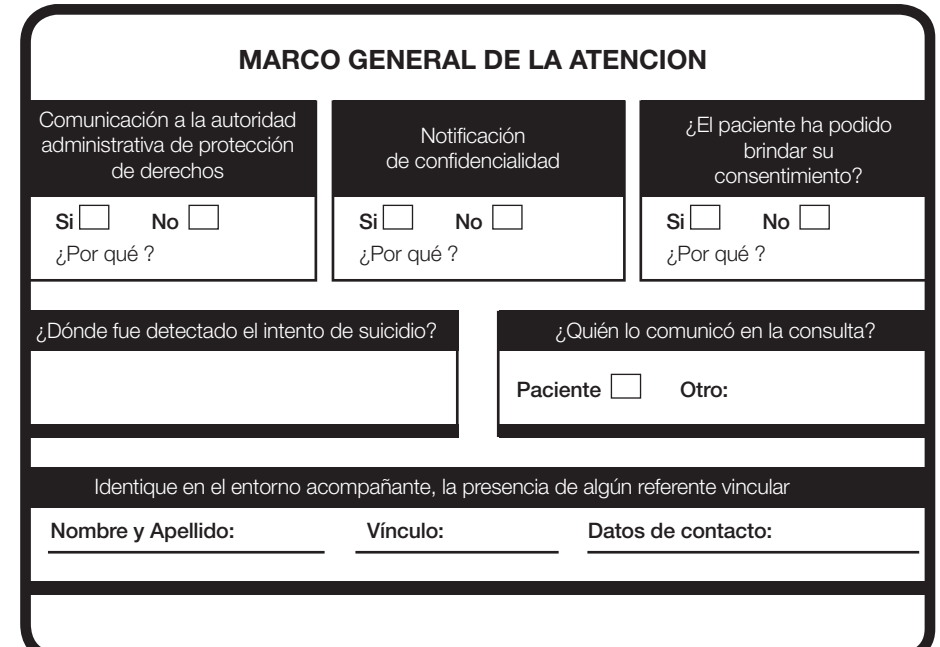

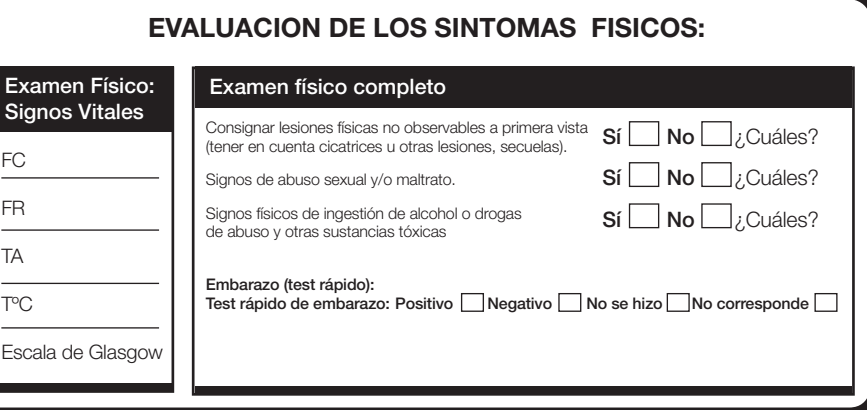

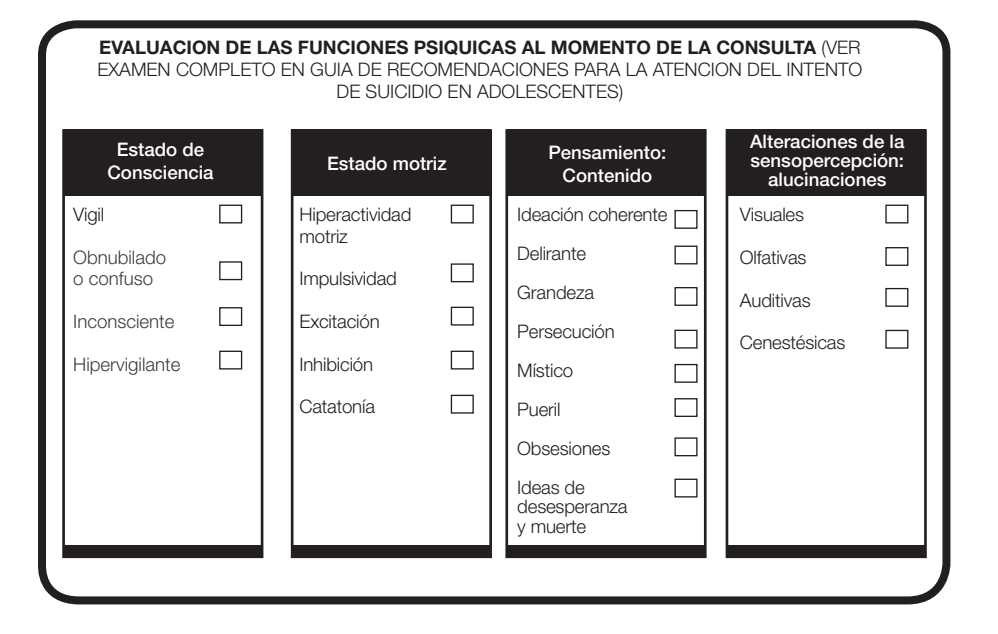

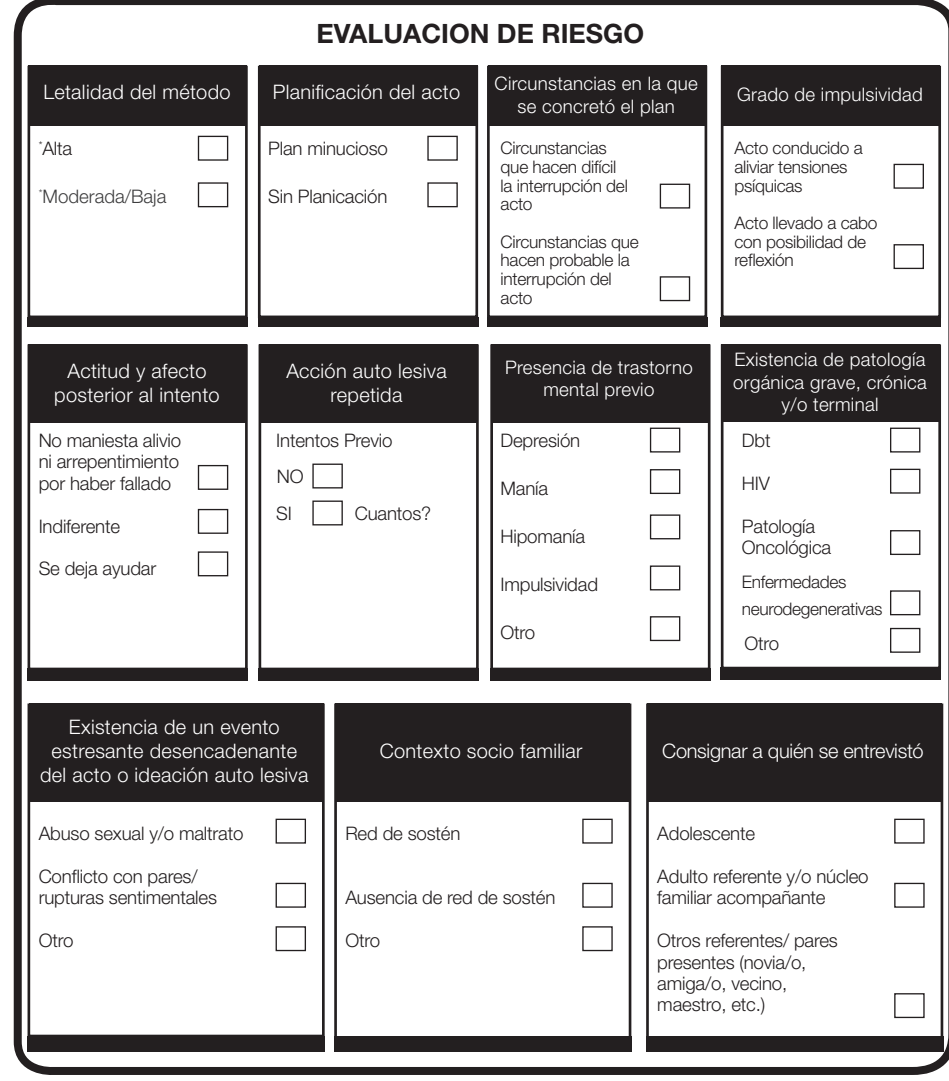

*\*Letalidad del método ALTA: ahorcamiento; armas de fuego; arroyamiento (automóviles, tren); lanzamiento de altura; intoxicación con gas; electrocución; intoxicación por elementos altamente tóxicos (aún en pequeña cantidad); intoxicación por elementos de baja toxicidad pero cuya letalidad esta dada por la cantidad y/o modalidad de ingestión; heridas cortantes.*

*\*Letalidad del método MODERADA y BAJA: ingestión de sustancias o medicamentos de baja toxicidad y en pequeña cantidad; cortes leves, escasos y superficiales; otra conducta de autoagresión que no hubiere ocasionado daños severo.*

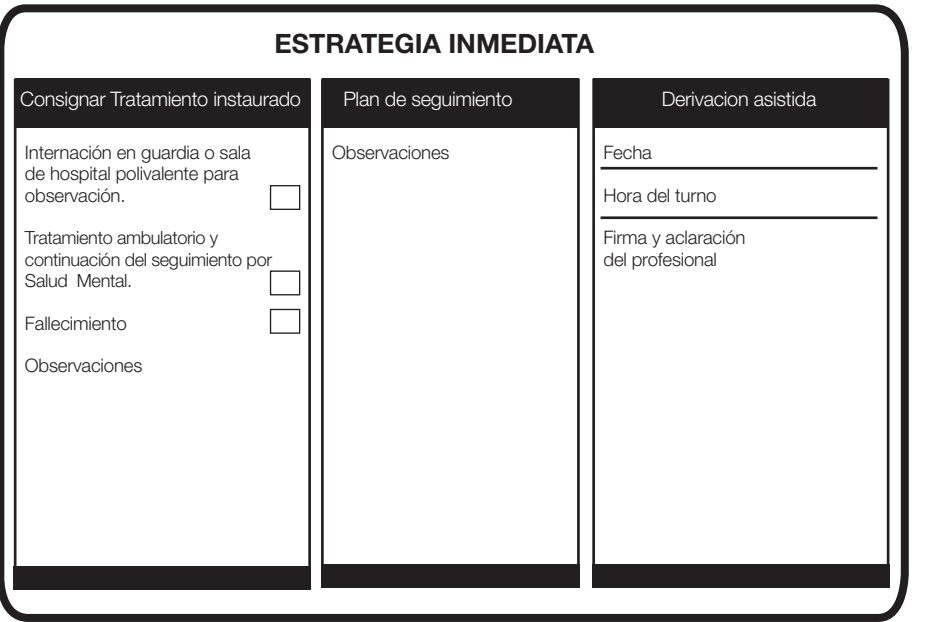

*De ser necesario agregar más información, adjunte una hoja con el rótulo "Observaciones" con la firma y aclaración del profesional*

#### DIRECCION NACIONAL DE SALUD MENTAL Y ADICCIONES<br>Ministerio de Salud de la Nacion  $\blacktriangleright$

Av. 9 de Julio 1925 - Piso 10 Ciudad de Buenos Aires - C1073ABA - República Argentina Teléfono: (011) 4379-9162 e-mail: saludmental@msal.gov.ar www.msal.gov.ar/saludmental